Universidad Siglo 21

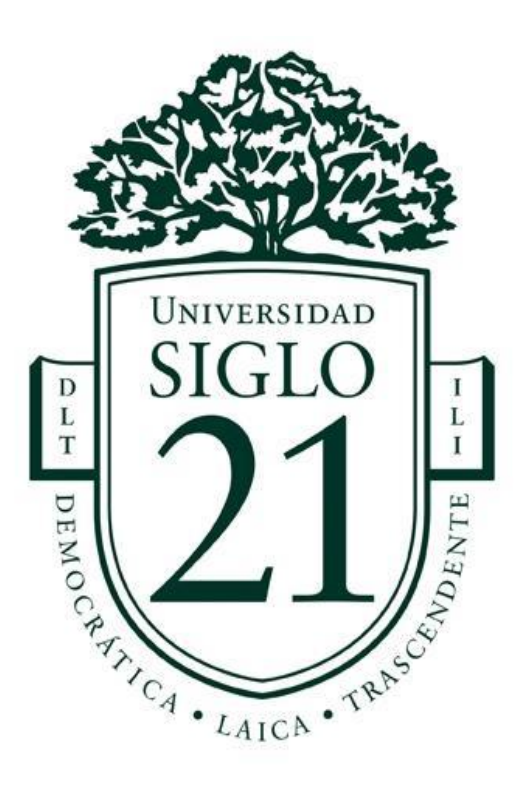

Trabajo Final de Grado. Prototipado Tecnológico Carrera: Licenciatura en informática

Sistema de seguimiento de proyectos e incidencias

Autor: Dib Juan Matías Legajo: VINF05864 Córdoba, Noviembre de 2021

# **Índice**

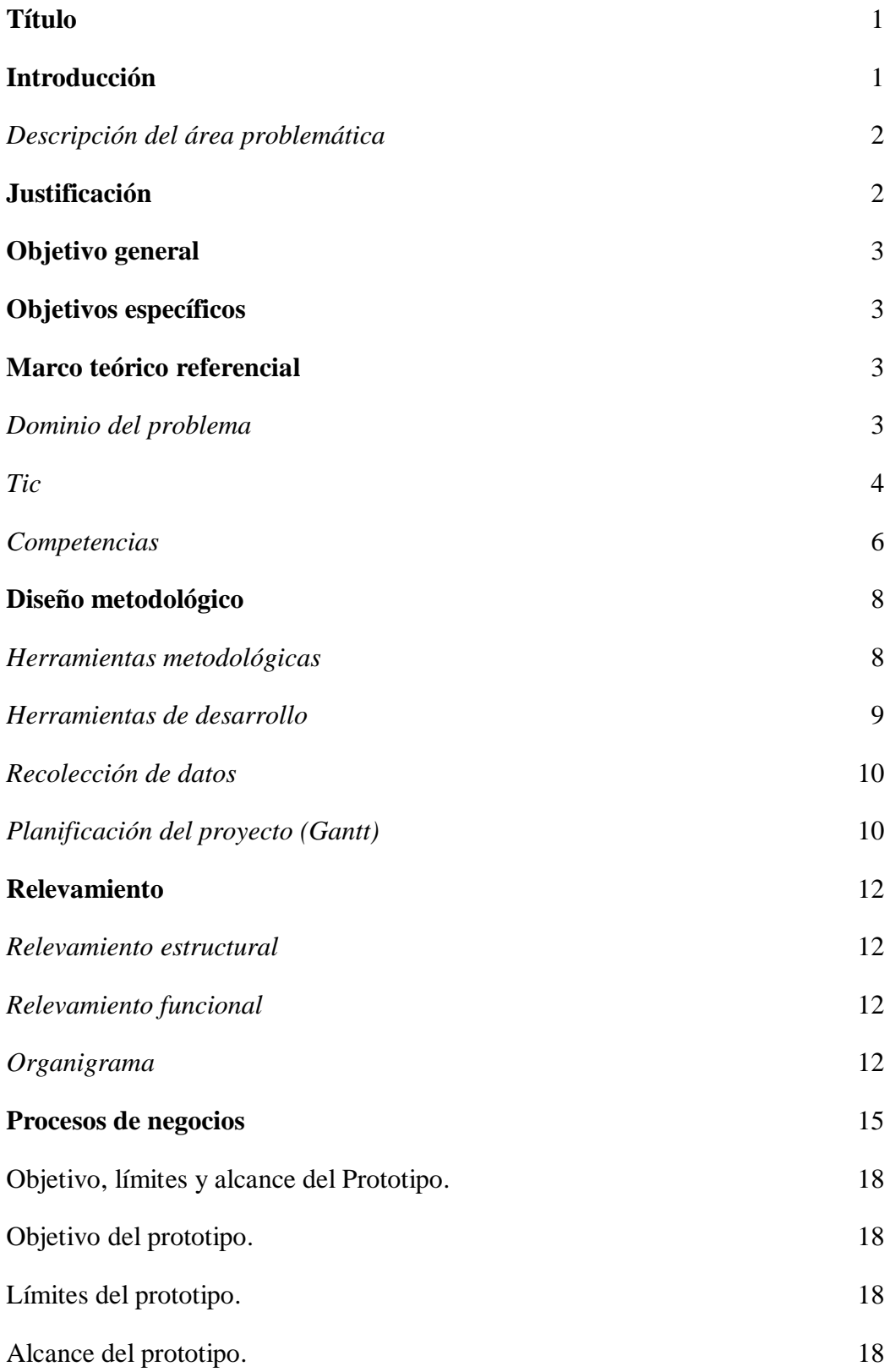

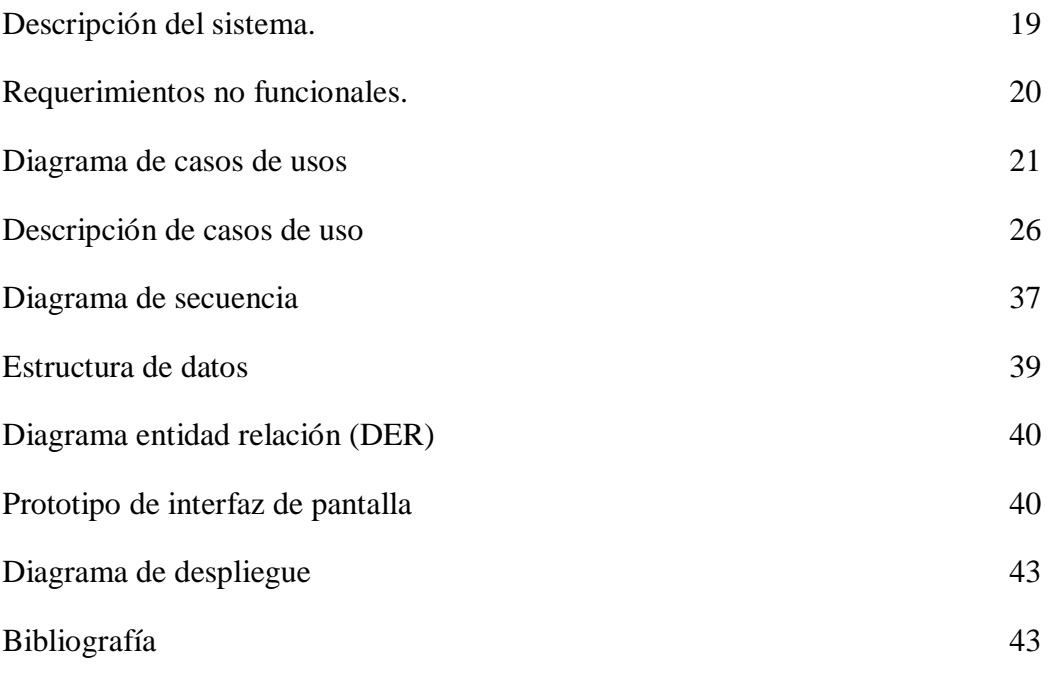

## **Resumen**

El presente trabajo final de carrera está enfocado a la necesidad por la que pasan los equipos de trabajo en la gestión de proyectos de desarrollo de software, al momento de planificar y administrar sus actividades. Como solución a estos problemas, aparecen herramientas destinadas a la autogestión y organización, es decir, que las mismas ayudan a establecer un orden para aquellas actividades y tareas a realizar, para establecer el orden de aquellas tareas por realizar, las que están en progreso y asimismo las que van finalizando, dejando por sentado cada movimiento dentro del proyecto y manteniendo al tanto de cada situación a todos los miembros que pertenezcan a él, teniendo como prioridad la trazabilidad del proyecto.

Por lo tanto, en base a una investigación exhaustiva y a la problemática planteada, se presenta una propuesta de herramienta basada en una plataforma digital, destinada a mejorar y optimizar el flujo de trabajo, permitiendo la gestión flexible del mismo y aportando funciones específicas para entregar valor agregado a clientes, de forma tal que no sólo sea utilizada para equipos de desarrollo.

Palabras clave: desarrollo de software, autogestión de tareas, plataforma digital, equipos de trabajo, trazabilidad del proyecto.

## **Abstract**

This final degree project is focused on the need that work teams go through in managing software development projects, when planning and managing their activities. As a solution to these problems, tools for self-management and organization appear, that is, they help to establish an order for those activities and tasks to be carried out, to establish the order of those tasks to be carried out, those that are in progress and also those that are finalizing, taking for granted each movement within the project and keeping all the members who belong to it aware of each situation, having as priority the traceability of the project.

Therefore, based on an exhaustive investigation and the problem raised, a tool proposal based on a digital platform is presented, aimed at improving and optimizing work flow, allowing flexible management of it and providing specific functions to deliver value. added to clients, in such a way that it is not only used for development teams.

Keywords: software development, self-management of tasks, digital platform, work teams, project traceability.

## **Título**

<span id="page-5-1"></span><span id="page-5-0"></span>Sistema de seguimiento de proyectos e incidencias

## **Introducción**

El mundo de los negocios y las empresas ha cambiado. Lo ha hecho toda la sociedad en general, pero en el sector empresarial, ahora los trabajadores y CEO´s de todo el mundo se enfrentan a nuevos panoramas laborales caracterizados por el teletrabajo, la distribución de tareas y la sinergia entre departamentos.

El presente proyecto trata de una plataforma web orientada a equipos de todo tipo, para la administración de tareas de un proyecto y flujos de trabajo, seguimiento de errores e incidencias.

#### *Antecedentes*

El desarrollo de los sistemas tradicionales de ciclo de vida se originó en la década de 1960 para desarrollar a gran escala funcional de sistemas de negocio en una época de grandes conglomerados empresariales.

La idea principal era continuar el desarrollo de los sistemas de información en una muy deliberada, estructurada y metódica, reiterando cada una de las etapas del ciclo de vida. (Ingenieria de Software, 2011)

La evolución de la disciplina de ingeniería del software ha traído consigo propuestas diferentes para mejorar los resultados del proceso de construcción. Las metodologías tradicionales, pone especial énfasis en los procesos lineales, la documentación, la planificación por adelantado y la priorización. Con el método tradicional, el tiempo y el presupuesto son variables y los requerimientos (aquello que

tenemos que lograr) son fijos, debido a esto a menudo existen problemas de presupuesto y plazos, y las metodologías ágiles haciendo énfasis en la adaptabilidad del proceso, en el trabajo en equipo, la colaboración, las tareas y la flexibilidad para responder al cambio lo más rápido posible. (Herrera, 2009)

#### <span id="page-6-0"></span>*Descripción del área problemática*

Actualmente las empresas e instituciones están cada vez más interesadas en mantenerse actualizadas con las nuevas tecnologías para garantizar mayor productividad y eficiencia en la realización de sus proyectos. Esto puede resultar en un incremento constante de nuevos proyectos a los departamentos de TI de las empresas, sobrecargando al equipo de colaboradores y haciendo que tanto el desarrollo como el ambiente de trabajo se vuelva un caos.

Las metodologías tradicionales imponen una disciplina rigurosa de trabajo sobre el proceso de desarrollo de software. La definición del alcance no llega a cumplir con lo solicitado por el usuario y tampoco se llega con el tiempo establecido, lo cual trae como consecuencia un impacto negativo sobre el costo del desarrollo. En cuanto al aplicativo, existen incongruencias y el equipo de desarrollo no trabaja como debe de ser, ya que se presentan situaciones como el realizar modificaciones que no son informadas a todos los interesados y esto desemboca una falla de comunicación entre pares.

## **Justificación**

<span id="page-6-1"></span>Con el sistema de información propuesto se pretende ayudar a equipos de todo tipo a gestionar el trabajo, optimizar la productividad lo cual trae impactos positivos a la organización ya que esto último genera un aumento en la rentabilidad del negocio, también adaptándose a cualquier tipo de proyecto, desde la simple gestión de tareas hasta iniciativas más complejas, promoviendo la reducción de errores, la mejora de comunicación en el equipo y aumentando la calidad para los clientes.

## **Objetivo General Del Proyecto**

<span id="page-7-0"></span>Proponer un modelo de sistema web para gestión de proyectos que permita optimizar la productividad de los equipos de trabajo, llevar un seguimiento de errores, gestión de contenidos, planificación de tareas en un proyecto determinado.

## **Objetivos Específicos**

- <span id="page-7-1"></span>● Definir las funcionalidades necesarias para el sistema propuesto.
- <span id="page-7-2"></span>● Diseñar páginas y navegación de las mismas para el sistema propuesto.

## **Marco teórico referencial**

#### <span id="page-7-3"></span>*Dominio del problema*

Para comenzar a analizar el dominio del problema, se deben definir las cuatro fases: planeación, construcción, implementación y cierre.

Planeación: es la etapa en la que se diseña el proyecto, en esta fase las actividades deberán incluir hacer investigación para determinar las metas y los requisitos del proyecto.

Construcción: en esta fase se recluta el equipo y se les da las indicaciones sobre horarios, presupuesto, recursos del proyecto, etc. Por lo general se empieza con una reunión para explicar el plan del proyecto, analizar procesos y responder todas las preguntas que puedan surgir.

Implementación: Es en esta etapa donde el proyecto comienza a desarrollarse plenamente, donde es de suma importancia hacer un seguimiento de todas las tareas que se van llevando a cabo, presupuesto, emitir reportes de avance y manteniendo la comunicación con todo el equipo.

Cierre: Finaliza el proyecto. Aquí se evalúa el rendimiento Gral. y las aéreas que se pueden mejorar.(Una guía completa para la gestión de proyectos en 2021, s.f.)

<span id="page-8-0"></span>*Tic*

Dentro del amplio mundo de las tecnologías de la información y comunicación, se desea presentar los siguientes conceptos para el desarrollo del presente proyecto:

Aplicaciones web: dentro de su arquitectura pueden distinguirse y mencionarse tres niveles, el nivel superior que interacciona con el usuario o cliente web, normalmente el navegador, el nivel inferior que proporciona los datos alojados en la base de datos, y el nivel intermedio que procesa los datos o también conocido como el servidor web. Para que estas aplicaciones web funcionen el cliente y servidor deben comunicarse utilizando un protocolo estandarizado conocido como HTTP, el cual forma parte de la familia de protocolos TCP/IP, que son empleados en internet. Estos protocolos permiten la conexión de sistemas heterogéneos, lo que facilita el intercambio de información entre distintos ordenadores. (Mora, 2002)

JAVASCRIPT: Es un lenguaje interpretado, basado en objetos (no es un lenguaje orientado a objetos puro) y multiplataforma, inventado por Netscape Communications Corporation.

JavaScript permite crear aplicaciones que se ejecuten a través de Internet, basadas en el paradigma cliente/servidor. La parte del cliente se ejecuta en un navegador, como Netscape Communicator o Microsoft Internet Explorer, mientras que la parte del servidor se ejecuta en un servidor, como Netscape Enterprise Server. (Mora, 2002)

HTML: Es un lenguaje de marcas (etiquetas) que se emplea para dar formato a los documentos que se quieren publicar en la WWW. Los navegadores son capaces de interpretar las etiquetas y mostrar los documentos con el formato deseado.

Las páginas web o páginas HTML son unos cheros escritos en el lenguaje HTML. El desarrollo de estas páginas abarca un amplio grupo de tecnologías, desde las páginas más sencillas que sólo usan el lenguaje HTML hasta las más complejas que usan DHTML, CSS, JavaScript, applets realizados en Java,etc.

El lenguaje HTML se basa en SGML, un sistema mucho más completo y complicado de procesamiento de documentos que indica como organizar y marcar (etiquetar) un documento. HTML dene e interpreta las etiquetas de acuerdo a SGML. (Mora, 2002)

HTML5: No es una nueva versión del antiguo lenguaje de etiquetas, ni siquiera una mejora de esta ya antigua tecnología, sino un nuevo concepto para la construcción de sitios web y aplicaciones en una era que combina dispositivos móviles, computación en la nube y trabajos en red.

Html5 provee básicamente tres características: estructura, estilo y funcionalidad. Es considerado el producto de la combinación de HTML, CSS y Javascript.

Propone estándares para cada aspecto de la web y también un propósito claro para cada una de las tecnologías involucras. Más allá de esta integración, la estructura sigue siendo parte esencial de un documento. La misma provee los elementos necesarios para ubicar contenido estático o dinámico, y es también una plataforma básica para aplicaciones. (Gauchat, 2012)

NODE.JS: Ideado como un entorno de ejecución de JavaScript orientado a eventos asíncronos, Node.js está diseñado para crear aplicaciones network escalables.

Las redes basadas en hilos son relativamente ineficientes y muy difíciles de usar. Además, los usuarios de Node.js están libres de preocuparse por el bloqueo del proceso, ya que no existe. Casi ninguna función en Node.js realiza I/O directamente, por lo que el proceso nunca se bloquea. Por ello, es muy propicio desarrollar sistemas escalables en Node.js.

HTTP es un elemento destacado en Node.js, diseñado teniendo en cuenta la transmisión de operaciones con streaming y baja latencia. Esto hace que Node.js sea muy adecuado para la base de una librería o un framework web. (Node js, 2020)

REACT.JS: Ayuda a crear interfaces de usuario interactivas de forma sencilla. Diseña vistas simples para cada estado en la aplicación, y se encarga de actualizar y renderizar de manera eficiente los componentes correctos cuando los datos cambien las vistas declarativas hacen que tu código sea más predecible, por lo tanto, fácil de depurar.

Crea componentes encapsulados que manejen su propio estado, y los convierte en interfaces de usuario complejas, ya que la lógica de los componentes está escrita en JavaScript y no en plantillas, puedes pasar datos de forma sencilla a través de tu aplicación y mantener el estado fuera del DOM. (https://es.reactjs.org/, 2019)

MYSQL: Es un sistema de gestión de bases de datos relacional, licenciado bajo la GPL de la GNU. Su diseño multihilo le permite soportar una gran carga de forma muy eficiente. Este gestor de bases de datos es, probablemente, el gestor más usado en el mundo del software libre, debido a su gran rapidez y facilidad de uso. Esta gran aceptación es debida, en parte, a que existen infinidad de librerías y otras herramientas que permiten su uso a través de gran cantidad de lenguajes de programación, además de su fácil instalación y configuración. (Pecos, 2012)

#### <span id="page-10-0"></span>*Competencias*

JIRA: Es una aplicación basada en web para el seguimiento de errores, incidencias y la gestión operativa de proyectos, también se utiliza en áreas no técnicas para la administración de la contrada de la contrada de la contrada de la contrada de la contrada de la contrada de la

tareas. La herramienta fue desarrollada por la empresa australiana Atlassian. Inicialmente Jira se utilizó para el desarrollo de software, sirviendo de apoyo para la gestión de requisitos,

seguimiento del estatus y más tarde para el seguimiento de errores. Jira puede ser utilizado para la gestión de procesos y para la mejora de procesos, gracias a sus funciones para la organización de flujos de trabajo. (Frias, 2002)

ASANA: Es una herramienta que permite gestionar el flujo de trabajo (tareas y proyectos) ofreciendo el detalle de inicio y culminación de cada una de estas, así mismo conecta a todo el equipo de trabajo permitiendo la comunicación, organización y planificación para llevar a feliz término los proyectos en cuestión.

Sirve para administrar y gestionar de forma centralizada y organizada todas las tareas y/o actividades a llevar a cabo en un proyecto, a través de ella es posible conformar equipos de trabajo, con los cuales se compartirá la planificación de cada una de las tareas que deban llevar a feliz término para cumplir con los objetivos deseados. (Muradas, s.f.)

TRELLO: Es uno de los gestores de proyectos colaborativos más populares y más utilizados en Internet tanto para uso particular como de empresa. Está enfocado, sobre todo, a la coordinación con el resto de los miembros del equipo y permite administrar proyectos profesionales u organizar todo tipo de eventos, reuniones o tareas del día a día. Diseño metodológico.

Hay tareas, tarjetas y listas que podemos ir moviendo según prioridad o según se hayan ido cumpliendo. En las diferentes tarjetas podemos escribir y detallar las tareas y Trello también nos permite añadir fechas de vencimiento, conversaciones o planificaciones o archivos adjuntos que ayuden a controlar qué es cada una.

Una de las claves del éxito de Trello es que utiliza un sistema Kanban para la gestión de tareas que han heredado otras muchas aplicaciones y software similares. (García, 2021)

### **Diseño Metodológico**

#### <span id="page-11-1"></span><span id="page-11-0"></span>*Herramientas metodológicas*

Para llevar adelante el desarrollo de la aplicación, se ha optado por utilizar la metodología Kanban. Ya que es un método flexible y permite la división del trabajo en varias partes donde las actividades se visualizan en tarjetas plasmando el estado que se encuentra cada actividad sobre una pizarra. Esto permitirá un progreso ágil, visual y ordenado del proyecto.

KANBAN: Es un enfoque esbelto para el desarrollo de software ágil. En realidad, Kanban significa muchas cosas. Literalmente, Kanban es una palabra japonesa que significa "tarjeta visual". En Toyota, Kanban es el término utilizado para el sistema de señalización visual y física que une todo el sistema de producción just in time. La mayoría de los métodos ágiles como Scrum y XP ya están bien alineados con los principios LeanThinking. En 2004, sin embargo, David Anderson fue pionero en una

implementación más directa de Lean Thinking y TheoryofConstraints para el desarrollo de software. Bajo la guía de expertos como Don Reinertsen, esto se convirtió en lo que David llamó un "sistema Kanban para el desarrollo de software", y al que la mayoría de la gente ahora simplemente se refiere como "Kanban". Entonces, si bien Kanban aplicado al desarrollo de software es nuevo, Kanban utilizado en la producción just in time tiene más de medio siglo. (Crisp (.)

Cómo funciona Kanban:

## 1. **Visualiza el flujo de trabajo**

- Divida el trabajo en partes, escriba cada elemento en una tarjeta y colóquelo en la pared.
- Utilice columnas con nombre para ilustrar dónde se encuentra cada elemento en el flujo de trabajo.
- 2. **Limitar WIP** (trabajo en progreso): asigne límites explícitos a la cantidad de elementos que pueden estar en progreso en cada estado del flujo de trabajo.
- 3. **Mida el tiempo de entrega** (tiempo promedio para completar un artículo, a veces llamado "tiempo de ciclo"), optimice el proceso para hacer que el tiempo de entrega sea lo más pequeño y predecible posible. (Crisp (. )

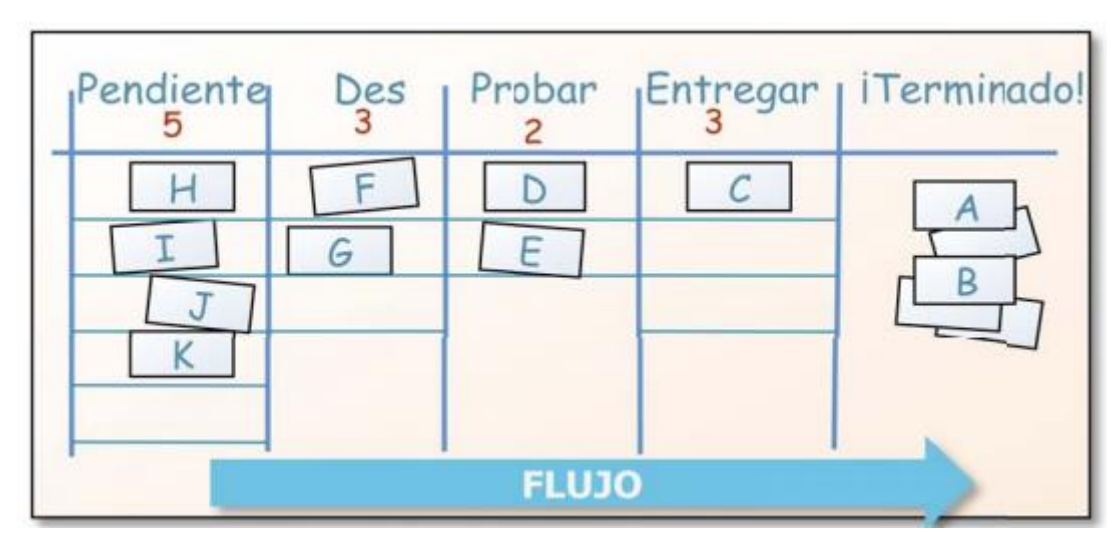

Figura tablero Kanban (Crisp, 2010)

#### <span id="page-13-0"></span>*Herramientas de desarrollo*

Para la parte del desarrollo front-end se opta por el marco de trabajo react.js debido a su capacidad para desarrollar interfaces mediante componentes donde cada componente contiene tanto la lógica como la parte visual, de este modo se puede reutilizar dentro de otros componentes combinándolo con código HTML y JavaScript.

Por otro lado, para back-end se utiliza una de las tecnologías más elegidas del momento que es la plataforma Node.js, que va a permitir aplicar los conocimientos de JavaScript.

Y, por último, se utiliza como gestor de base de datos MySQL.

#### <span id="page-13-1"></span>*Recolección de datos*

Desde el punto de vista del proyecto, la técnica de observación ayudó a percibir el estado actual del mundo de los negocios y las empresas. De acuerdo con un estudio Pulse oftheProfession realizado en 2017 por Project Manager Institute (PMI) El 71% de las organizaciones entrevistadas confirma que utiliza enfoques ágiles para sus proyectos, a veces, con frecuencia o siempre. En el último año se registró que 1 de cada 5 proyectos ha utilizado enfoques agiles. Según el informe, las empresas ágiles incrementan los ingresos un 37 % más rápido, y generan un 30% más de ganancias frente a aquellas empresas que no se gestionan "ágilmente". (Campos, 2018)

<span id="page-13-2"></span>*Planificación del proyecto (Gantt)*

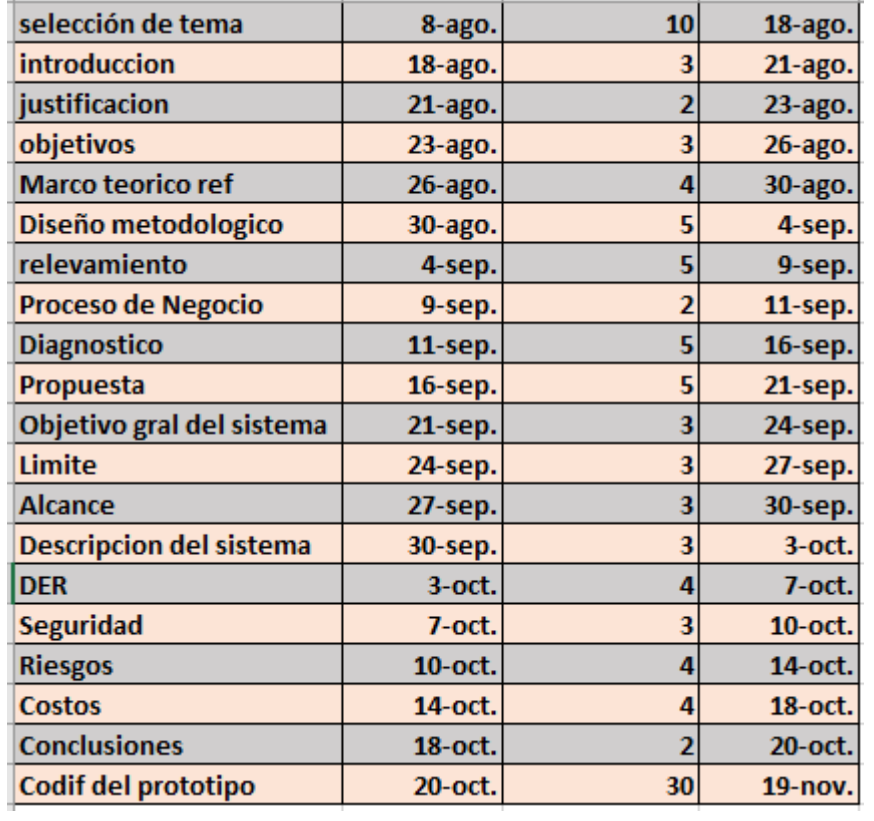

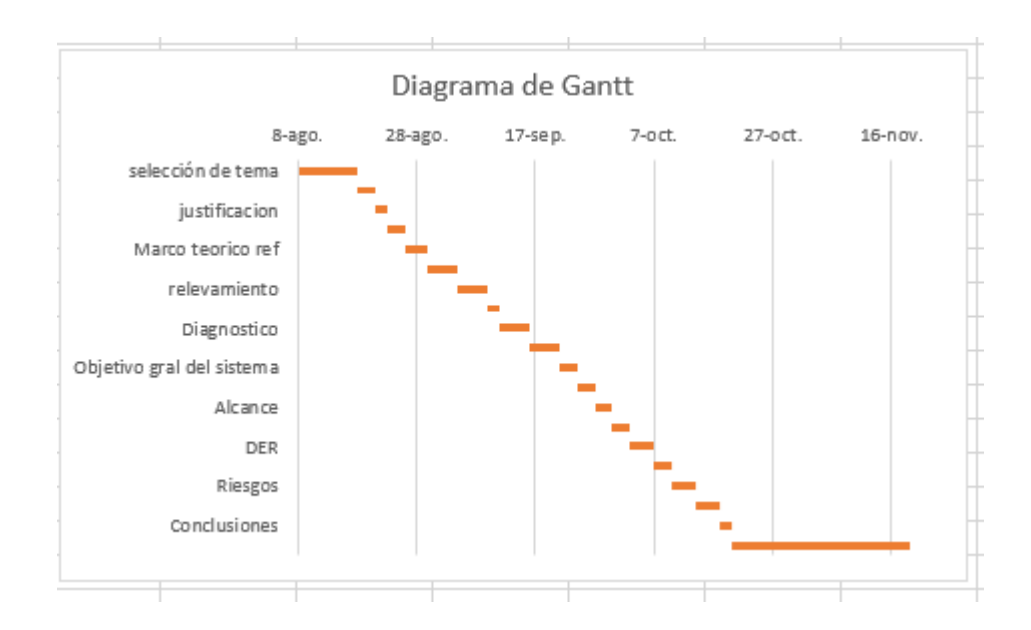

*Diagrama de Gantt elaboración propia*

## **Relevamiento**

#### <span id="page-15-1"></span><span id="page-15-0"></span>*Relevamiento estructural*

Por tratarse de un proyecto dirigido a equipos de trabajos de una organización ficticia, no es posible localizar una ubicación física, ya que dependerá específicamente del proyecto en el que la organización se encuentre desarrollando y el equipo conformado para ella.

#### <span id="page-15-2"></span>*Relevamiento funcional*

#### <span id="page-15-3"></span>Organigrama

No aplica por tratarse de un proyecto dirigido a autónomos y equipos de desarrollo*.* Asimismo, a través de la técnica de recolección de datos por medio de entrevista, se determina que no utilizan una estructura formal para los procesos funcionales, pero se logran identificar los agentes que pueden llegar a interactuar:

Analista de sistema: son los encargados de llevar el conocimiento necesario al equipo para el entendimiento y ejecución del software, usando metodologías de análisis que permitan especificar el dominio del problema.

Administrador de proyecto (Project Manager): Es un perfil que se involucra en el diseño del proyecto, es quien confecciona los tiempos, las necesidades y los objetivos como así también los riesgos y alternativas que puedan surgir, tomando decisiones.

Diseñador de Sistema: Debe definir las responsabilidades, operaciones, atributos y relaciones de una o varias clases y determinar cómo ajustarlas al ambiente de implementación. Es responsable de diseñar la base de datos definiendo las tablas, los índices, las vistas, las restricciones, triggers, los procedimientos o parámetros de almacenamiento, así como todo aquello que resulte necesario para almacenar, recuperar y borrar los objetos persistentes

Desarrolladores (Devs): Es el encargado de traducir en código los requerimientos establecidos para el sistema.

Testers: son los encargados de generar planes de pruebas y encontrar errores en la aplicación; documentan los hallazgos, planean y ejecutan ciclos de pruebas.

A continuación, se mencionan los procesos, roles y agentes involucrados en el desarrollo del proyecto:

Proceso: Gestión y Planificación del Proyecto

Roles: Project Manager

Pasos:

- Definir y presentar el proyecto al equipo.
- Organizar las tareas y asignarlas a los miembros del equipo.
- Capacitar al grupo en las metodologías y estándares a utilizar.
- Crear un modelo de ciclo de vida para el proyecto.
- Marcar objetivos a lograr.
- Definir un plan y protocolo para desarrollo de reuniones
- Construir un plan de trabajo específico que contenga diagramas Gantt y de flujo de actividades.
- Supervisar las tareas.
- Implementar cambios y soluciones que pueden surgir.

Proceso: Especificación de requisitos Roles: Analista Pasos:

- Entrevista al cliente, ayudándolo a identificar sus necesidades.
- Verificar si los requisitos especificados son los correctos.
- Construir el documento de requisitos de usuarios.
- Establecer una estructura básica inicial del sistema
- Definir la especificación de la arquitectura del sistema, en forma de un documento técnico comprensible.

Proceso: Diseño del sistema

### Roles: Diseñador

Pasos:

- Generar diseño arquitectónico y diseño del sistema basándose en los requisitos previamente definidos.
- Generar prototipos rápidos del sistema para verificar requisitos.
- Generar documento de diseño arquitectónico (DDA).
- Seleccionar el método de almacenamiento apropiado para las estructuras de datos.
- Determinar el método apropiado para las líneas de control de ejecución.

Proceso: Desarrollo de software

### Roles: Programador

Pasos:

- Traducir en código la especificación del sistema
- Determinar lenguajes posibles de usar y determinar la herramienta de desarrollo a utilizar
- Entregar un código ejecutable según las fechas especificadas
- Determinar formas de realizar un testeo
- Mantener el código eficiente y adaptable para ser unido con el código de otros programadores.
- Entregar la documentación técnica del código fuente.

Proceso: Asegurar calidad del producto

#### Roles: Tester

#### Pasos:

- participar en los procesos de especificación del sistema, previniendo errores en etapas tempranas del desarrollo.
- Revisar los documentos de requisitos de usuario y de software
- Revisar el plan de administración del proyecto
- Revisar el plan de testeo
- Revisar las políticas de control de cambios, control de errores y control de la configuración
- interactuar con el diseñador y realizar test al diseño
- realizar los tests y ajustes pertinentes
- informar sobre resultados obtenidos

## Proceso: Documentación

Roles: Documentador

Pasos:

- Determinar los tipos de documentos que se desarrollarán durante el proyecto.
- Definir su formato (.doc, .rtf, .html, .txt, .ppt, .xls, .mpp, etc.).
- Elaborar una plantilla para cada documento, en el formato definido.
- Publicar las plantillas.
- Diseñar y construir un repositorio de información compartido, donde se almacenará la documentación.
- Agregar todos los nuevos documentos generados y reemplazar los documentos que fueron modificados en el proceso de desarrollo.
- Asegurarse que los documentos mantienen el estándar de documentación definido para el proyecto antes de incluirlos en el repositorio.
- Elaborar actas de las reuniones, que luego serán utilizadas por el ingeniero de validación y verificación.
- Elaborar el manual de uso del sistema.

# **Procesos de negocios**

<span id="page-19-0"></span>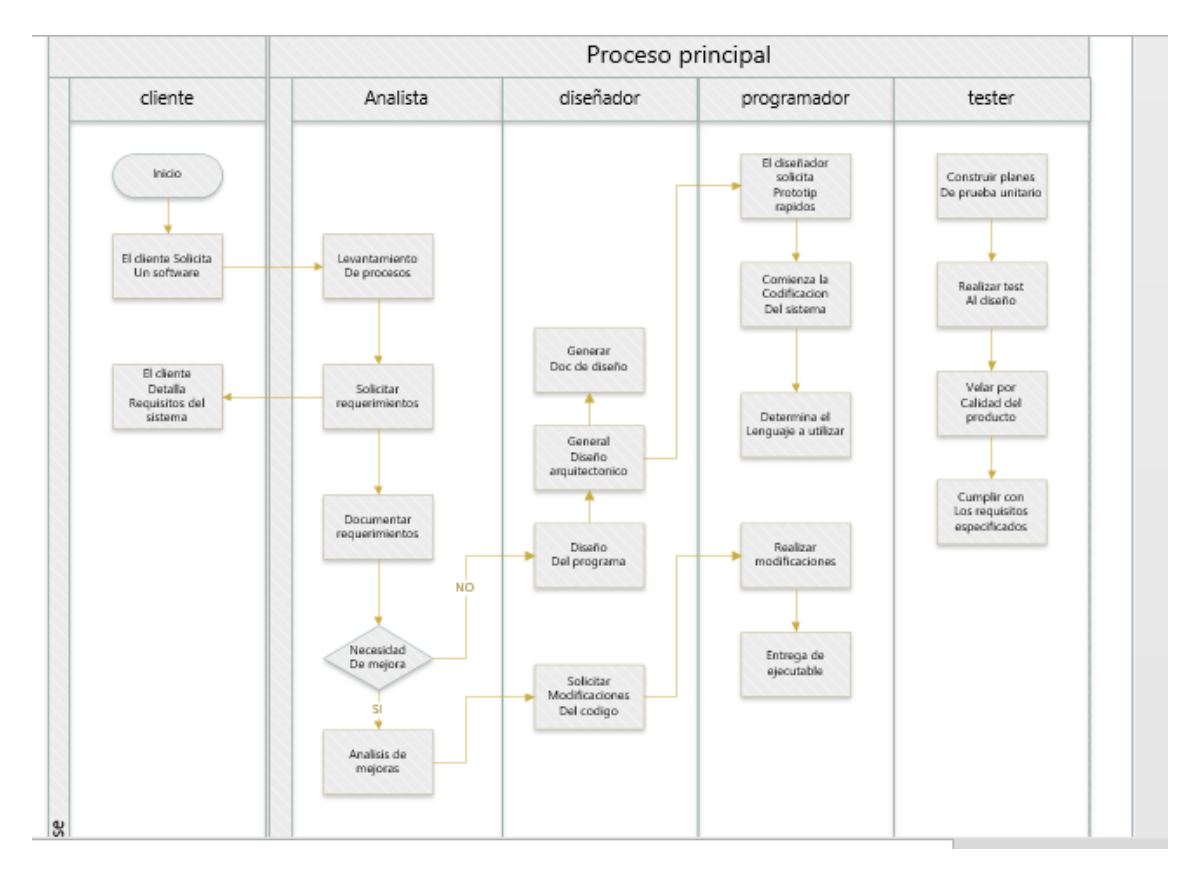

*Proceso Principal. Elaboración Propia*

# **Diagnóstico y Propuesta**

*Diagnóstico*

|                                                                         | Nombre del Proceso: Especificación de requisitos                                                                                                    |  |  |  |
|-------------------------------------------------------------------------|----------------------------------------------------------------------------------------------------|--|--|--|
| Problemas                                                               | Causas                                                                                                    |  |  |  |
| 1. La definición del alcance<br>no<br>cumple con el tiempo establecido. | 1. Se realizan modificaciones que no<br>son informadas a todos los<br>interesados.<br>Factores internos y/o externos que<br>2.<br>provocan demoras y no son<br>tomados en cuenta.                                                                                                    |  |  |  |
| Insuficiente administración de los<br>2.<br>riesgos                     | Mala identificación del alcance del<br>$\mathbf{1}$<br>sistema y pobre identificación de<br>la funcionalidad requerida.<br>desarrollo<br>$\overline{2}$<br>Metodología<br>de<br>inapropiada, falla en la definición<br>de roles y responsabilidades, pobre<br>planeación y control del proyecto. |  |  |  |
| 3. Problemas en los requisitos.                                         | Uno o más requisitos necesitan<br>$\mathbf{1}$<br>más información para definir<br>alguna<br>correctamente<br>característica del sistema.<br>Dos o más requisitos contienen<br>2<br>información<br>contradictoria<br>entre sí.                                                                    |  |  |  |

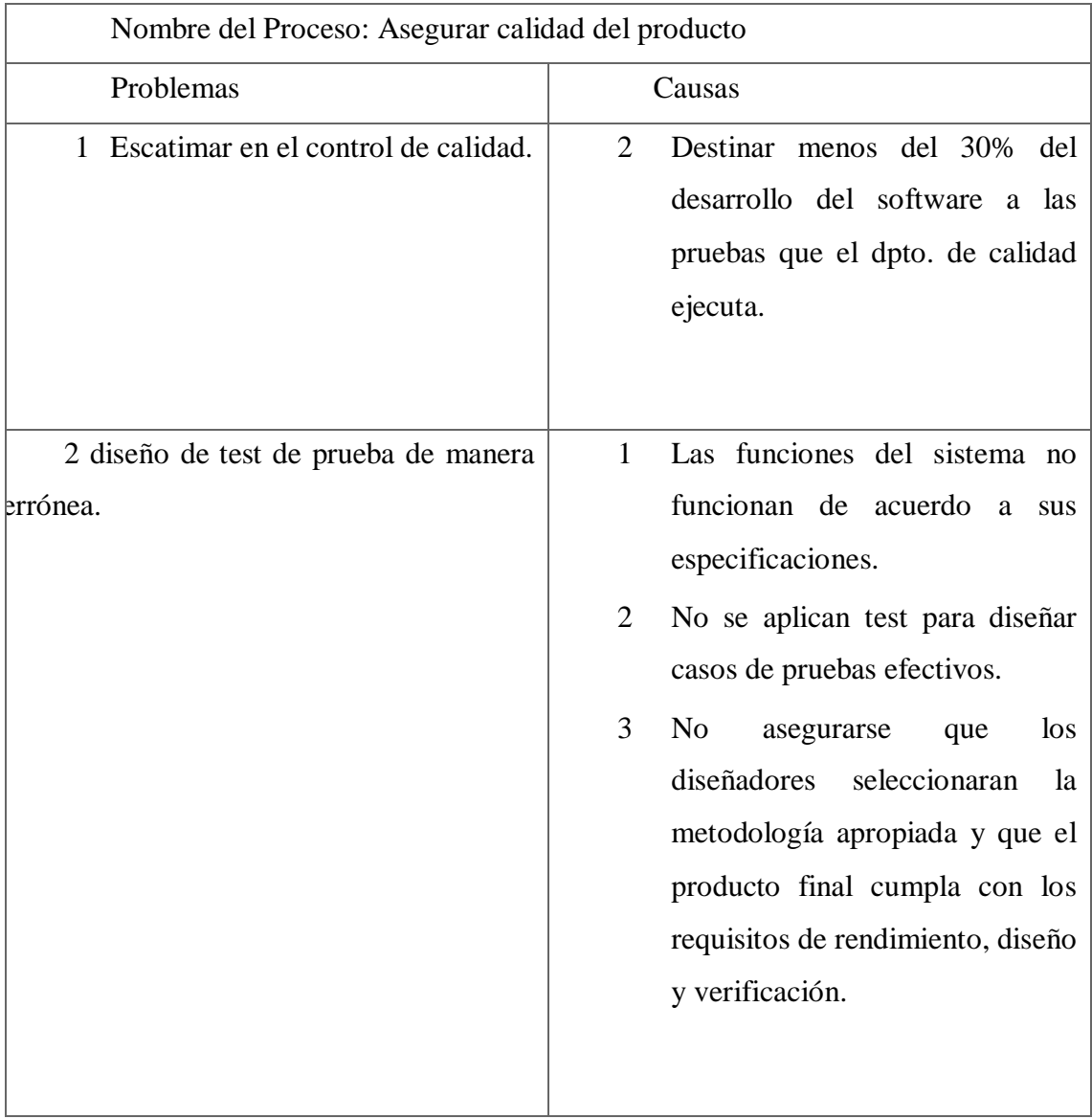

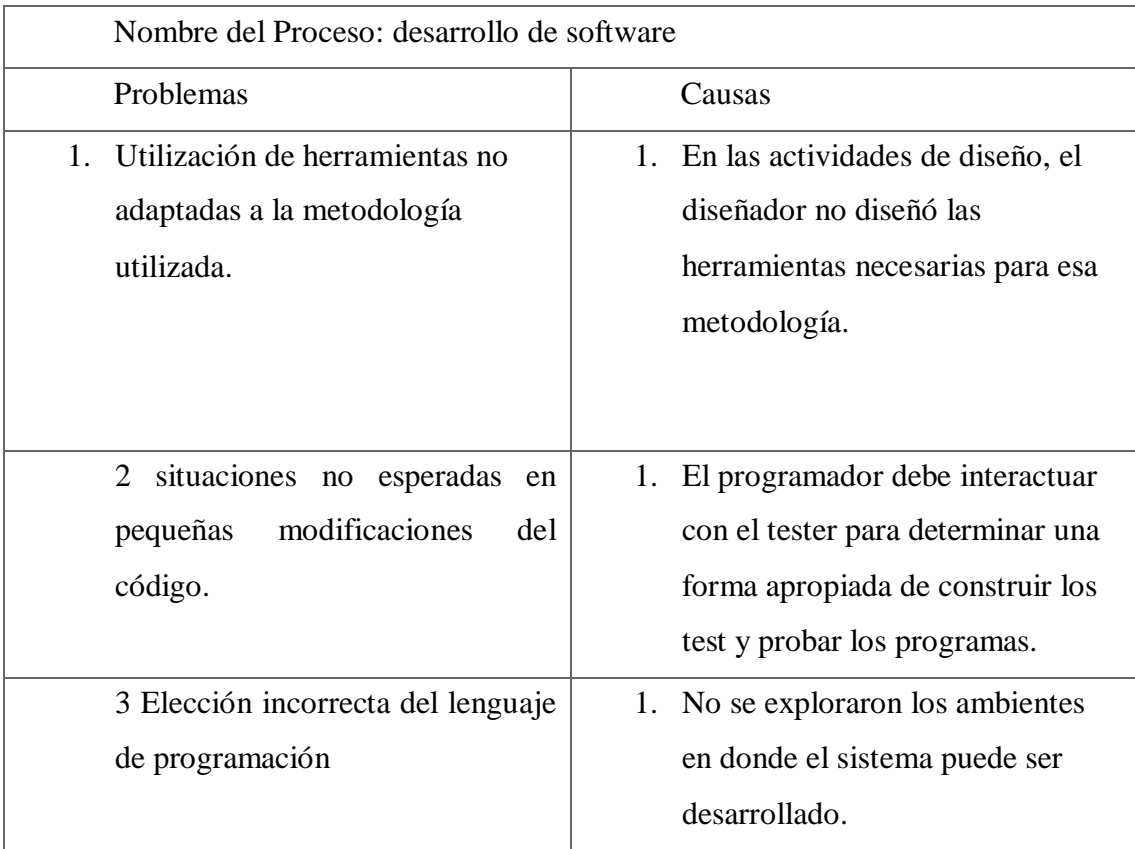

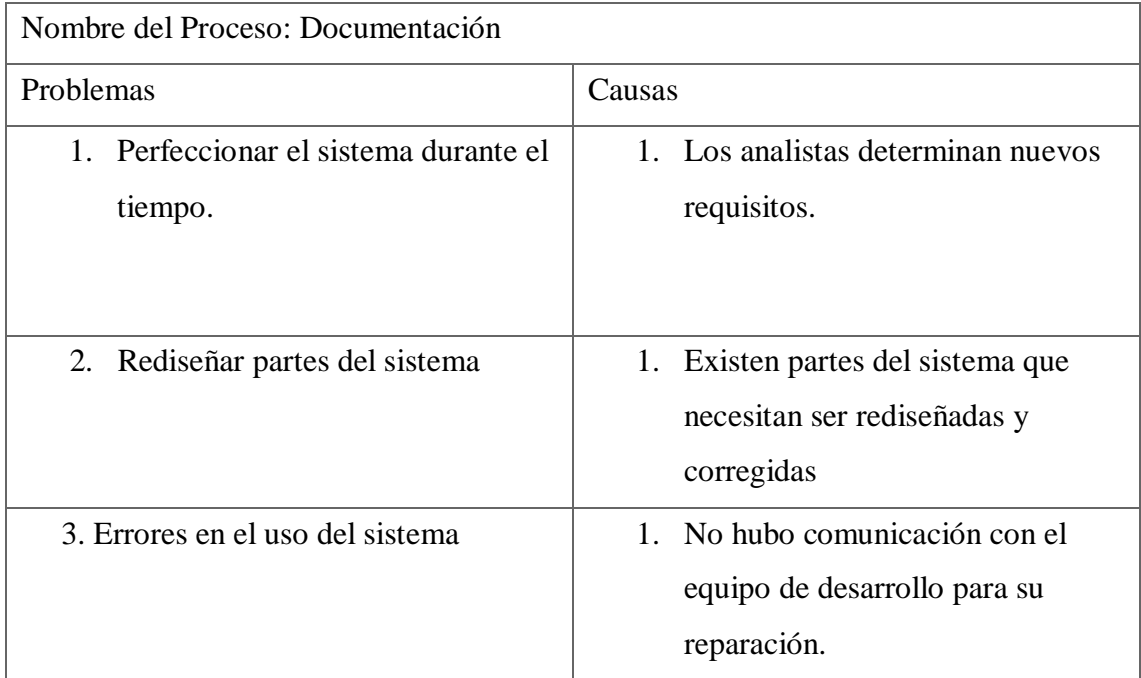

*Propuesta*

El sistema que se desarrolló, contribuyó con la planificación de actividades, mejorando la productividad, ejecución y control de tareas de un proyecto, beneficiando a los equipos de trabajo y empresas a mejorar sus productos, además mediante las pizarras personalizables, ofrecerán transparencia sobre el trabajo del equipo, proporciona herramientas de planificación para que los equipos puedan gestionar a los interesados, los presupuestos y requisitos de las funciones desde el primer día, brindando además herramientas para visualizar el estado del código en producción. Todo esto por medio de un aplicativo web, el cual puede ser accedido por una PC con acceso a internet.

## **Objetivo, Límites y Alcance Del Prototipo.**

#### <span id="page-23-1"></span><span id="page-23-0"></span>*Objetivo del prototipo*

Desarrollar un prototipo de sistema que permita el control y seguimiento de avances de un proyecto en desarrollo.

#### <span id="page-23-2"></span>*Límites del prototipo*

Desde la planificación de actividades hasta el seguimiento e informe.

## <span id="page-23-3"></span>*Alcance del prototipo*

- Crear usuarios.
- Iniciar Sesión.
- Cerrar Sesión.
- Crear proyectos.
- Eliminar proyectos.
- Modificar proyectos.
- Crear pizarra de tareas.
- Eliminar pizarra de tareas.
- Modificar pizarra de tareas.
- Compartir pizarra de tareas.
- Crear tareas de proyecto.
- Crear subtareas.
- Asignar estado de tarea.
- Modificar tareas.
- Eliminar tareas.
- Modificar subtareas.
- Eliminar subtareas.
- Crear filtros para consultas.
- Monitoreo de cambios (autor, hora, fecha, acción).
- Realizar consultas en proyecto.
- Compartir filtros entre usuarios.
- Visualizar estructura e independencias de tareas en gráfico de Gantt.
- Consumir API para operaciones CRUD.
- <span id="page-24-0"></span>● Invitar personas a pizarras.

## **Descripción del Sistema**

#### *Requerimientos funcionales*

*El sistema permitirá:*

RF 1: Ingresar al sistema: el sistema debe solicitar un usuario y contraseña para permitir el ingreso a la aplicación.

RF 2. Crear proyecto: El sistema debe permitir crear proyectos

RF 3. Crear tareas: El sistema debe permitir crear tareas, elegir tipo, asignarle un nombre y añadirle una descripción. Se deberá también poder asignarle la tarea a una persona.

RF 4. Crear subtareas: El sistema debe permitir crear tareas dentro la tarea principal, elegir un tipo, añadirle un nombre, una descripción y asignarle a una persona.

RF 5. Crear filtros: El sistema deberá permitir crear filtros para consultas donde se podrá filtrar las tareas por estado, tipo, proyecto.

RF6. Guardar filtros: El sistema deberá permitir guardar los filtros que se consultaron.

RF7. Compartir filtros: El sistema debe poder compartir filtros entre distintos usuarios mediante un enlace para que visualice dicha información.

RF 8. Editar tareas a través de los filtros: El sistema podrá realizar cambios en una tarea o grupo de tareas.

RF 9. Crear pizarras: el sistema podrá crear pizarras a partir de un proyecto existente, uno nuevo o desde un filtro guardado.

RF 10. Mostrar pizarras: El sistema deberá desplegar en pantalla la pizarra creada con las tareas y subtareas divididos por columnas que muestran los estados que pueden llegar a tener esas tareas.

RF 11. Transición de tareas entre columnas: El sistema debe permitir mover las tareas entre columnas dependiendo del estado en que se encuentren (en revisión, pendiente, en progreso y listas).

RF 12. Crear gráfico de Gantt: crear un gráfico de Gantt con la información de los filtros que permite visualizar la estructura de nuestro proyecto y la independencia de las tareas.

#### <span id="page-25-0"></span>*Requerimientos no funcionales.*

El sistema deberá cubrir los siguientes aspectos:

RNF 1: Usabilidad

- Intuitivo.
- Poseer una guía que permita entender y aprender sus funciones.
- Poseer mensajes de alerta, avisos y errores.

#### RNF 2: Portabilidad

- Que se adapte de forma efectiva a PC escritorio.
- Capacidad de ser transferido de un entorno a otro (hardware, organización o software)

## RNF 3: Seguridad

- Cada usuario deberá ingresar al aplicativo usando correo electrónico y contraseña, la cual deberá contener como mínimo 6 caracteres alfanuméricos.

## RNF 4: Legalidad

- Se deberá cumplir con lo mencionado en la Ley 25.326 sobre protección de datos personales.

### RNF 5: Mantenibilidad

- Capacidad del producto de ser modificado.

## RNF 6: Eficiencia

- Capacidad de proporcionar un desempeño apropiado en relación con la cantidad de recursos utilizados.

<span id="page-26-0"></span>*Diagrama de casos de usos*

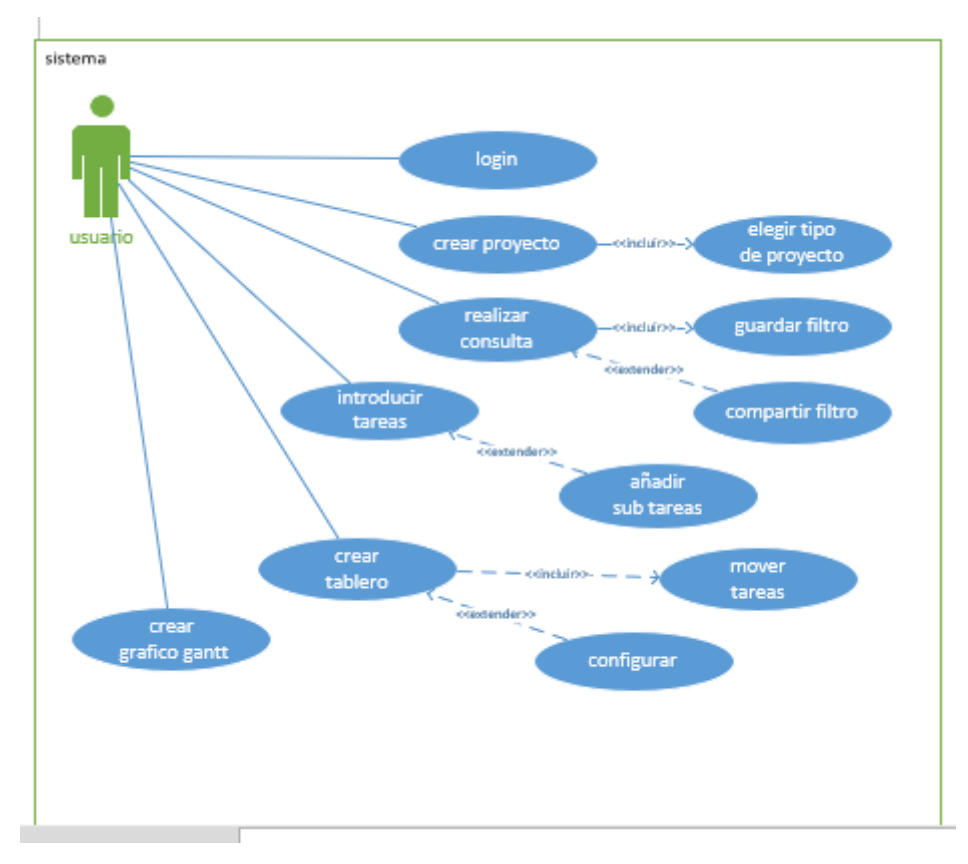

Caso de uso general

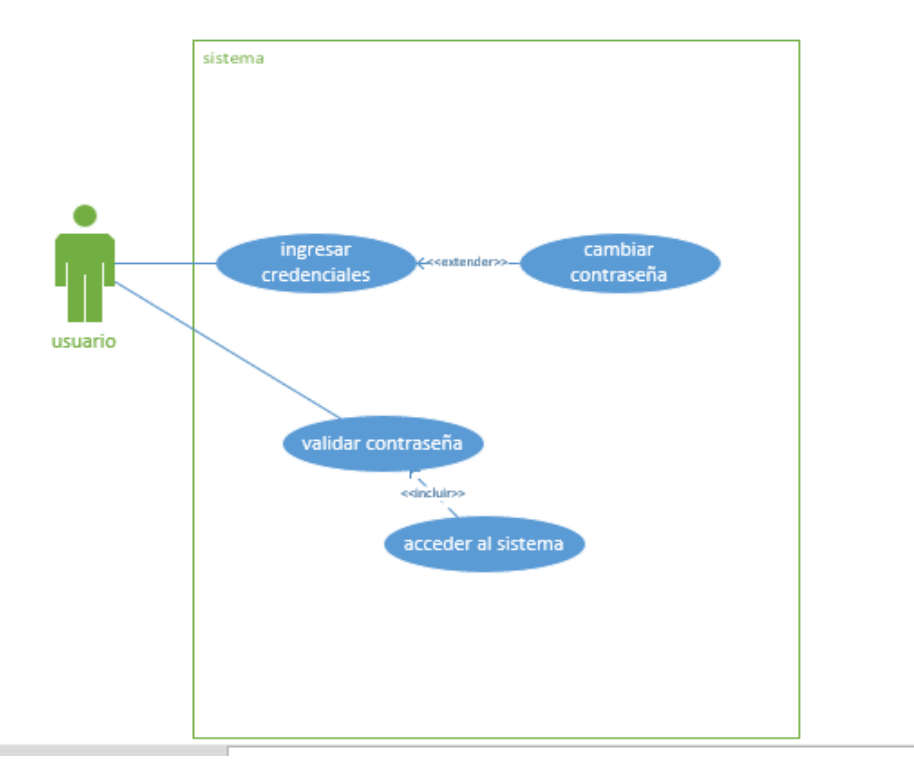

Caso de uso ingresar al sistema

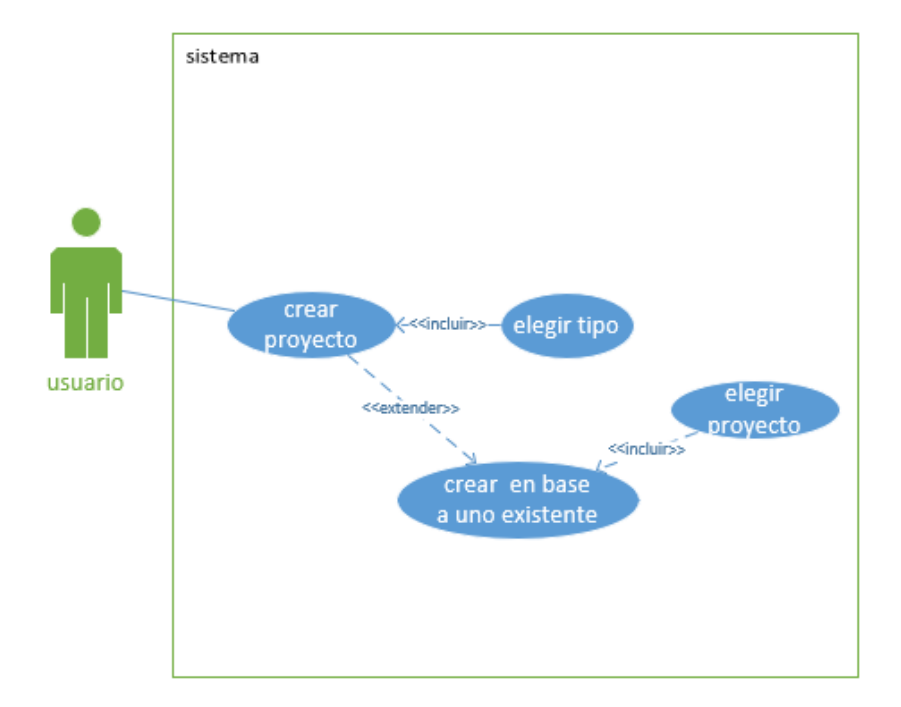

Caso de uso Crear un nuevo Proyecto

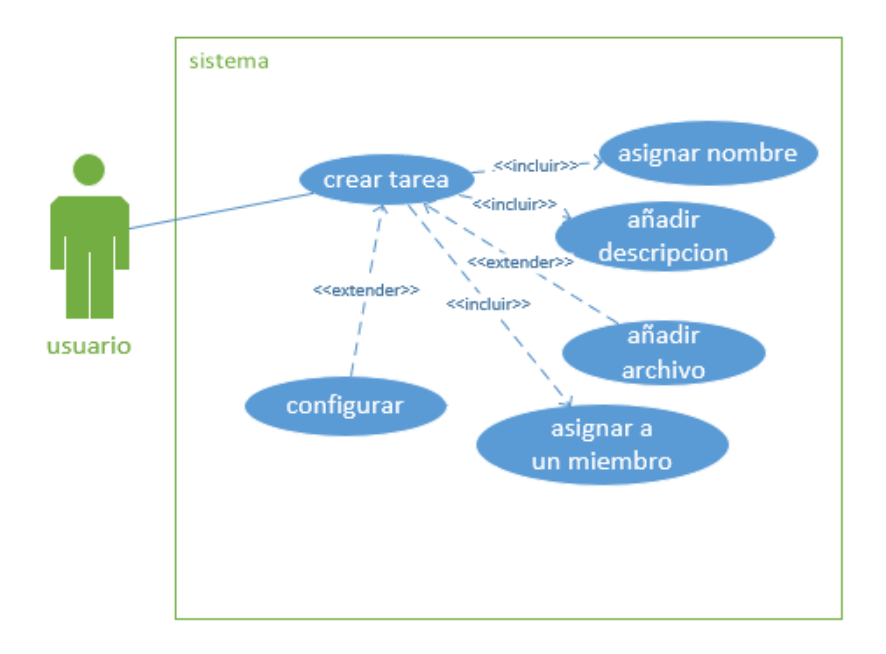

Caso de uso crear una tarea

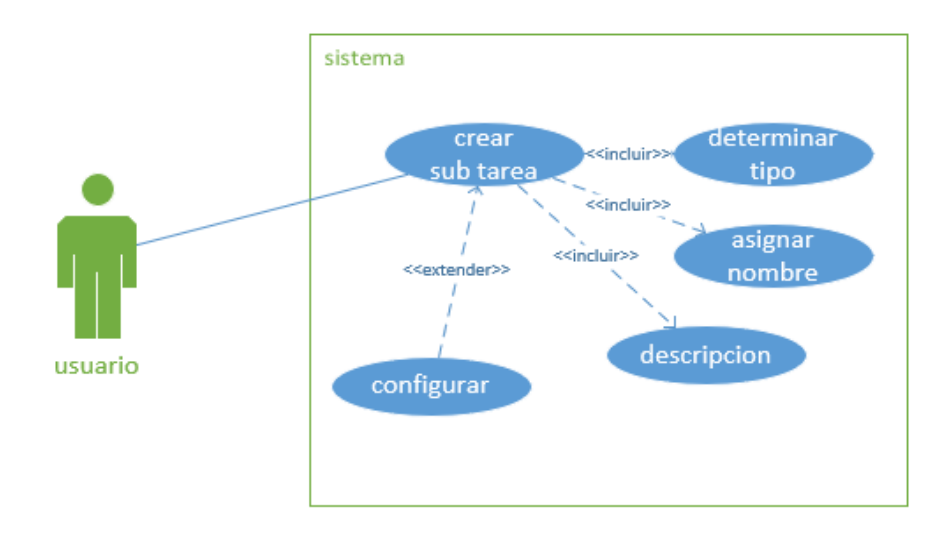

Caso de uso crear una sub tarea

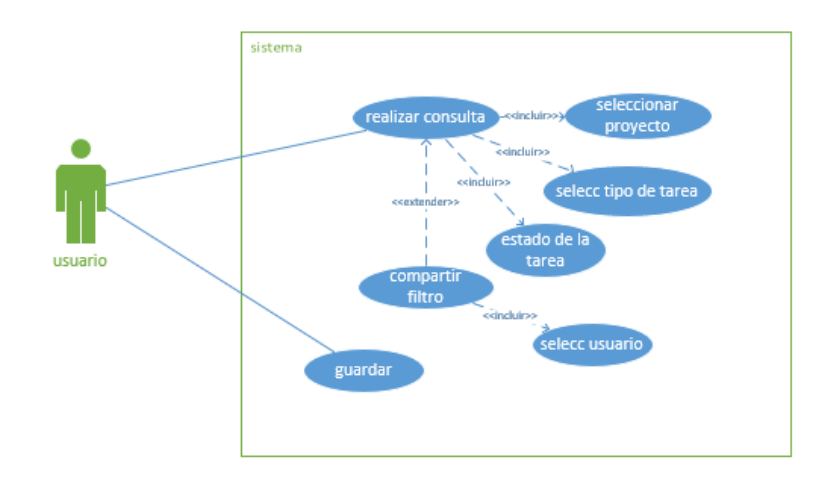

Caso de uso crear filtros

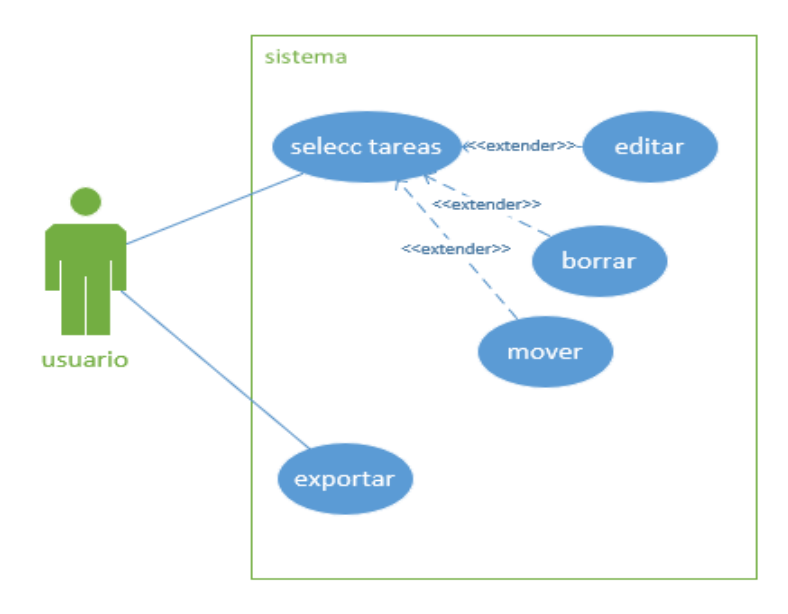

Caso de uso Modificar tareas

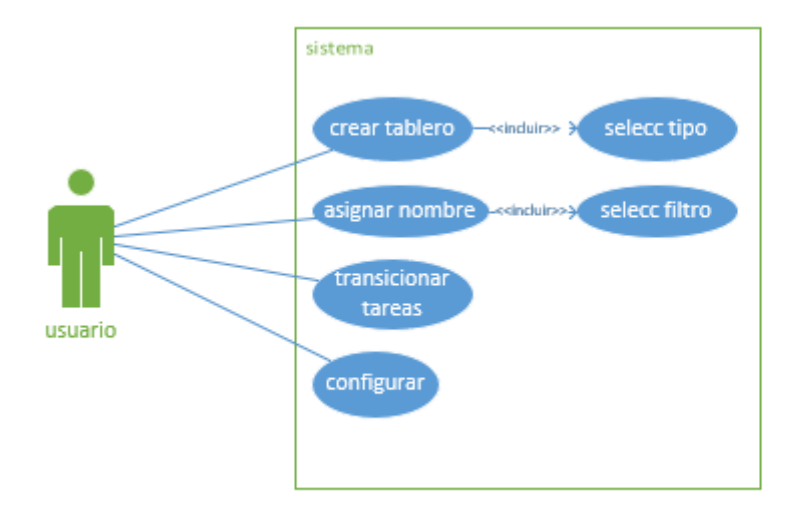

Caso de uso Crear una pizarra

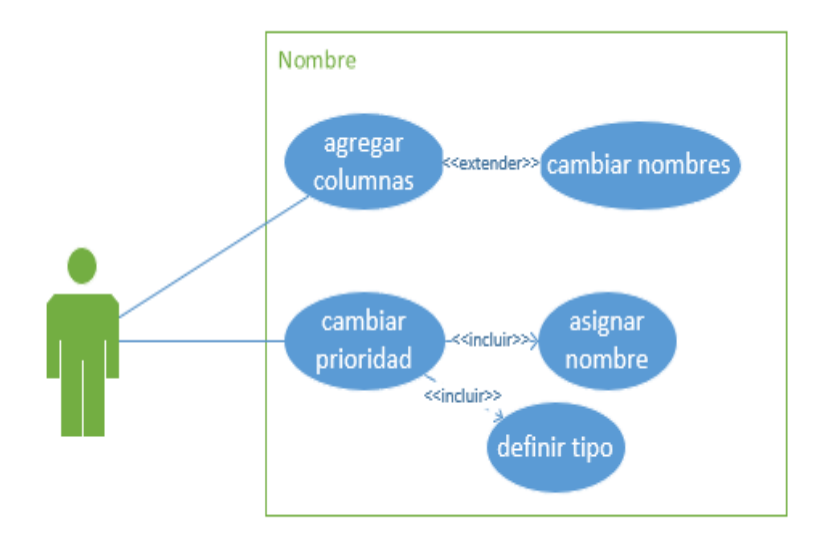

Caso de uso Configuración de la pizarra

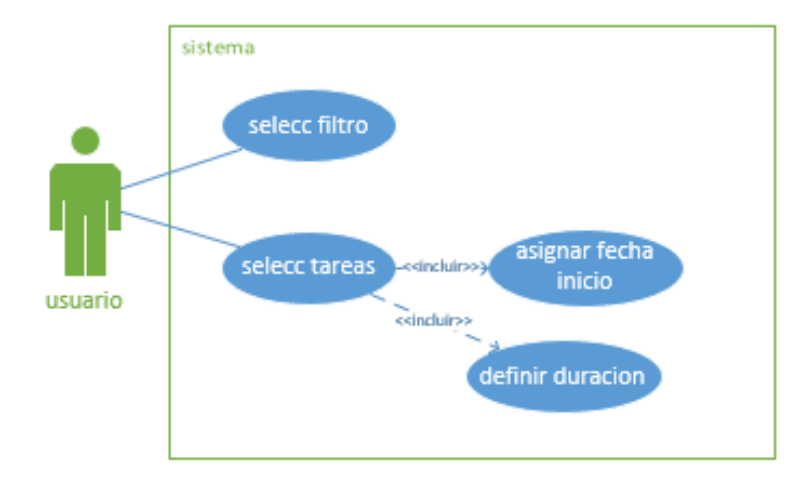

Caso de uso pizarra de Gantt

# *Descripción de casos de uso*

<span id="page-32-0"></span>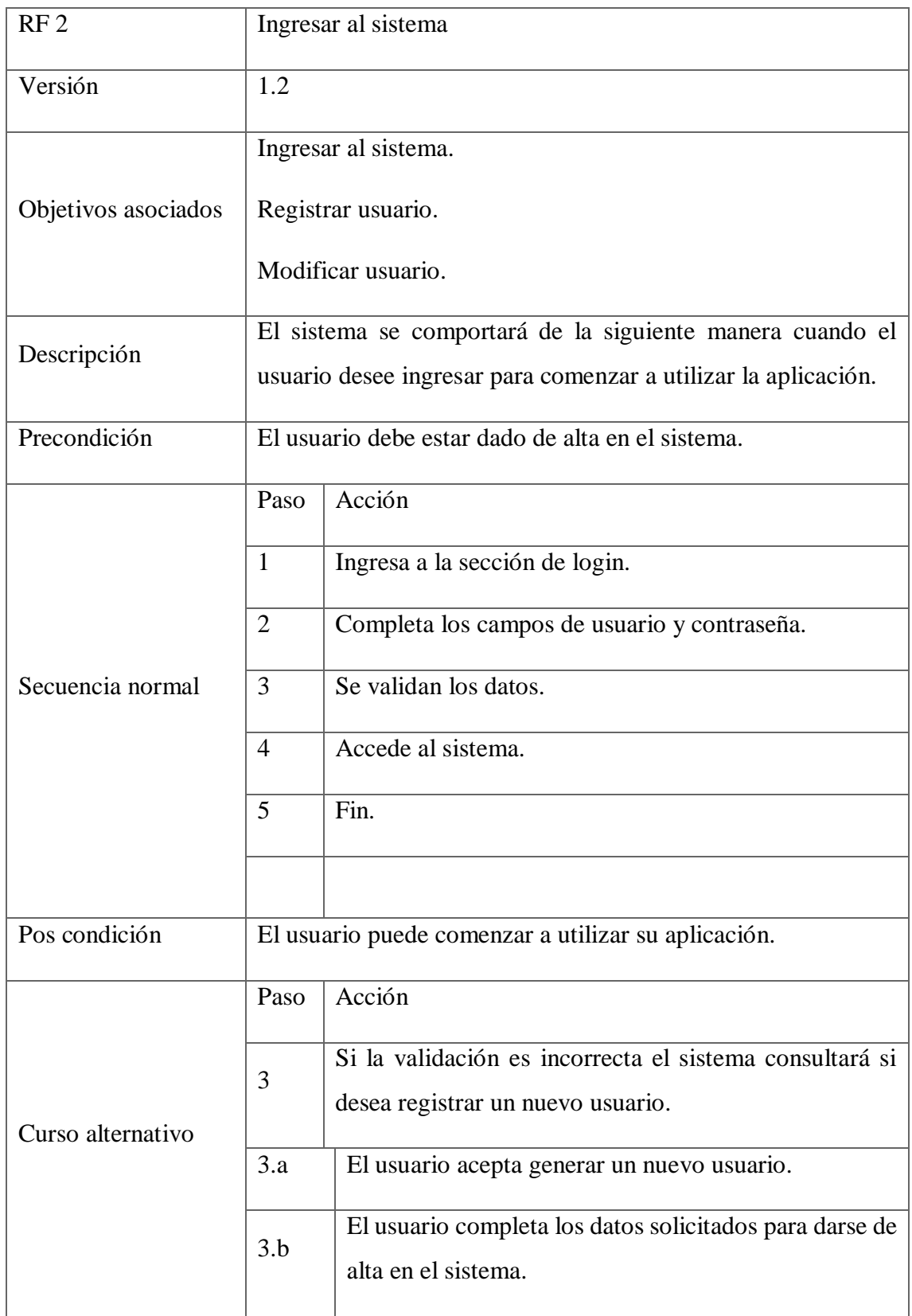

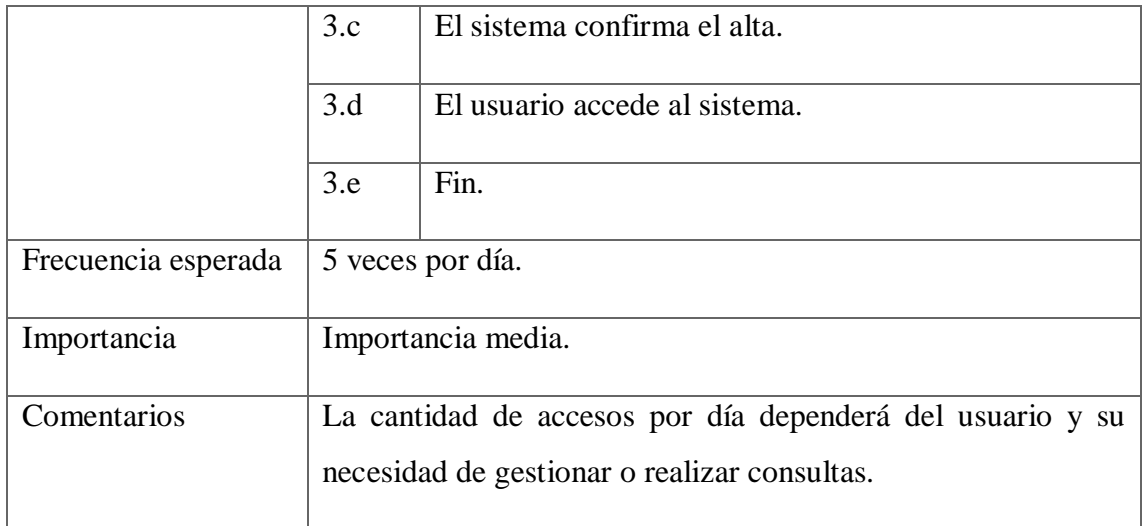

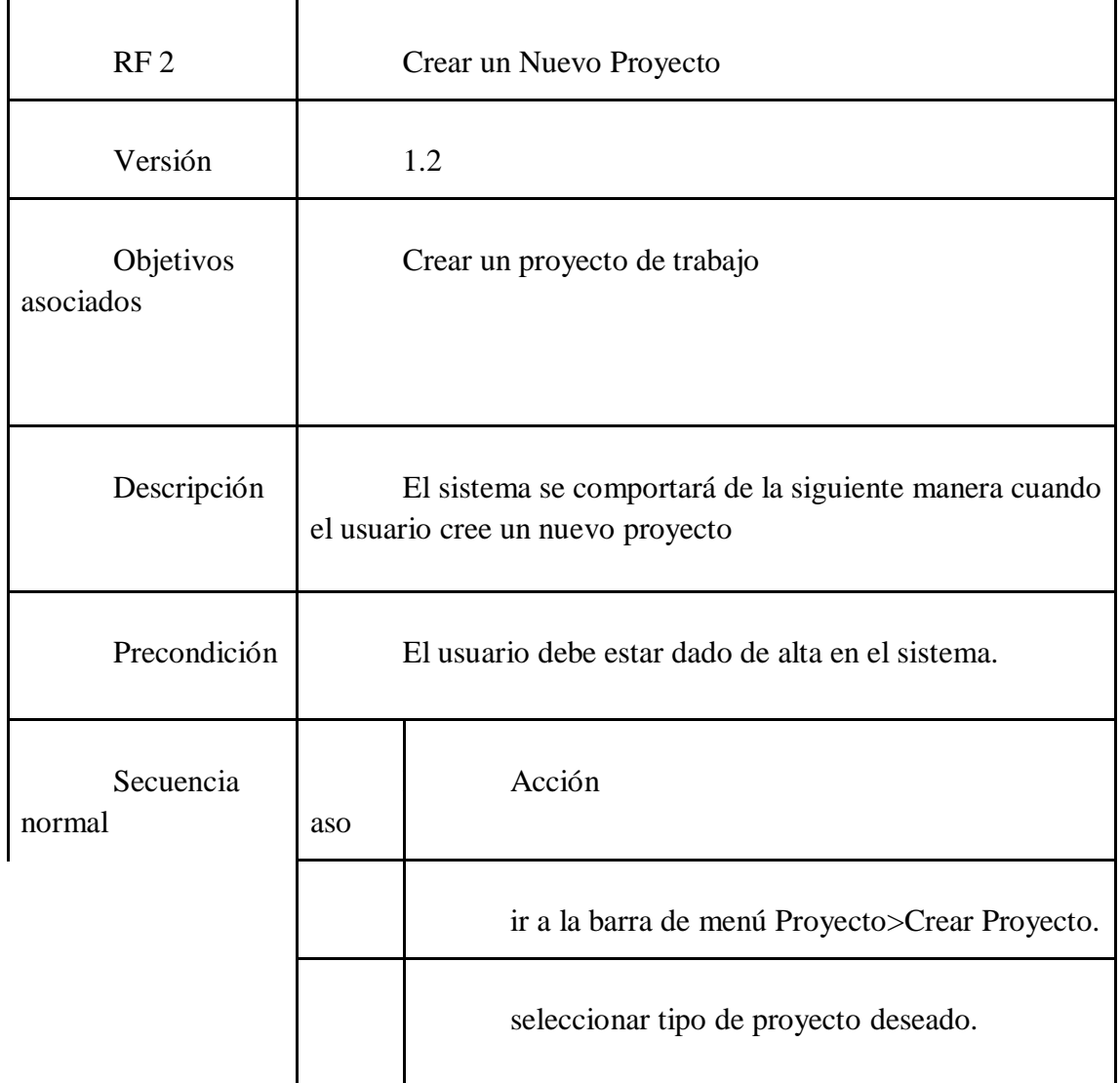

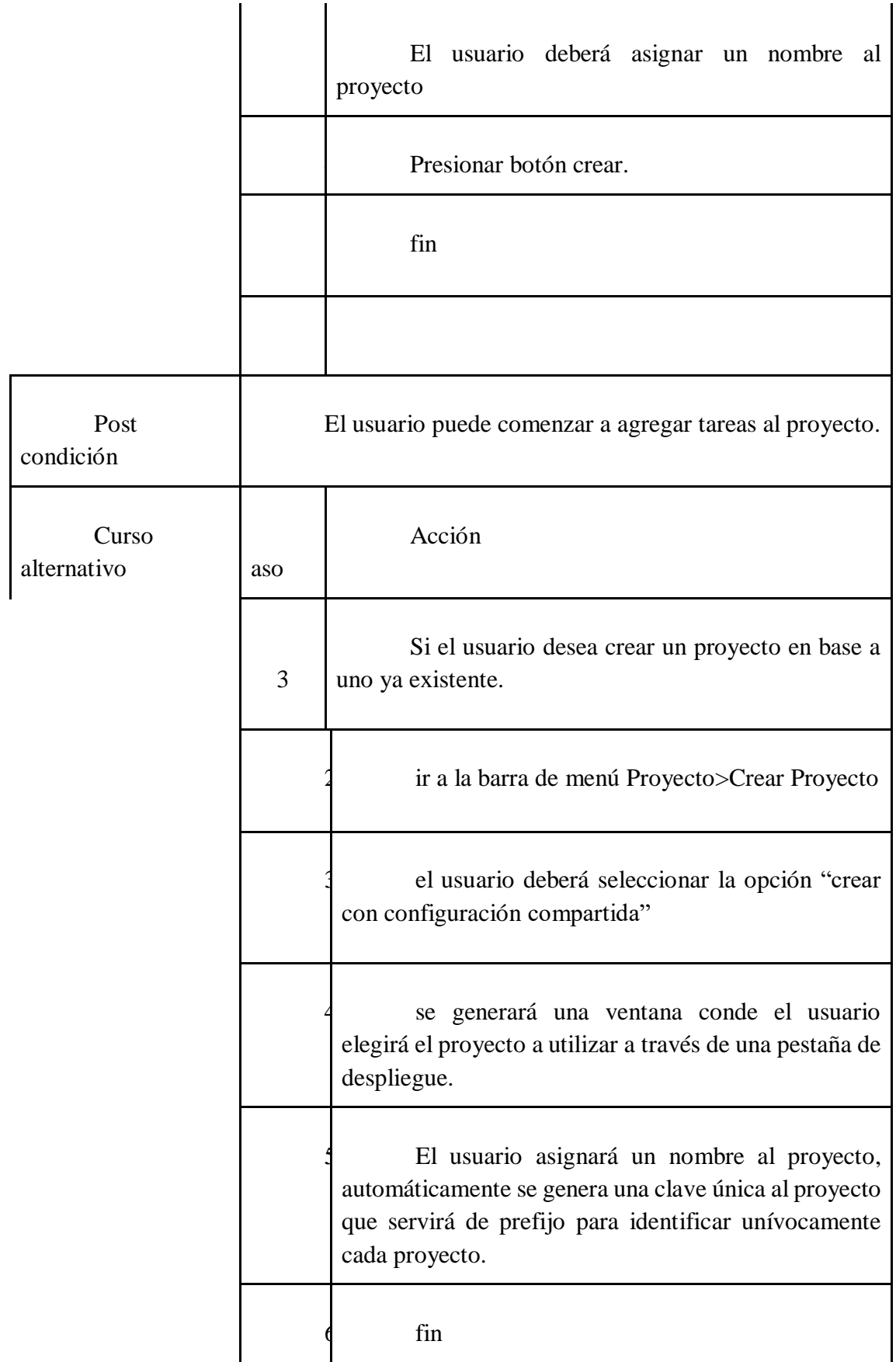

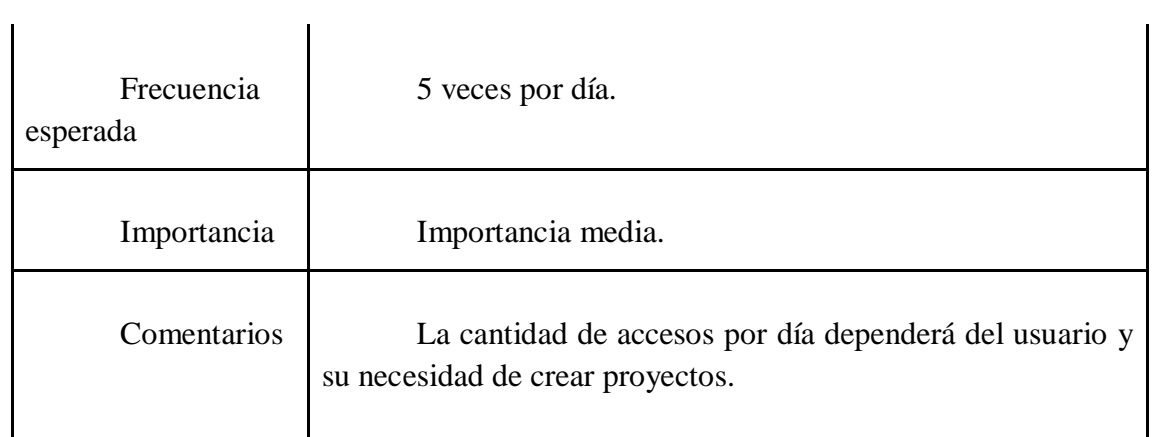

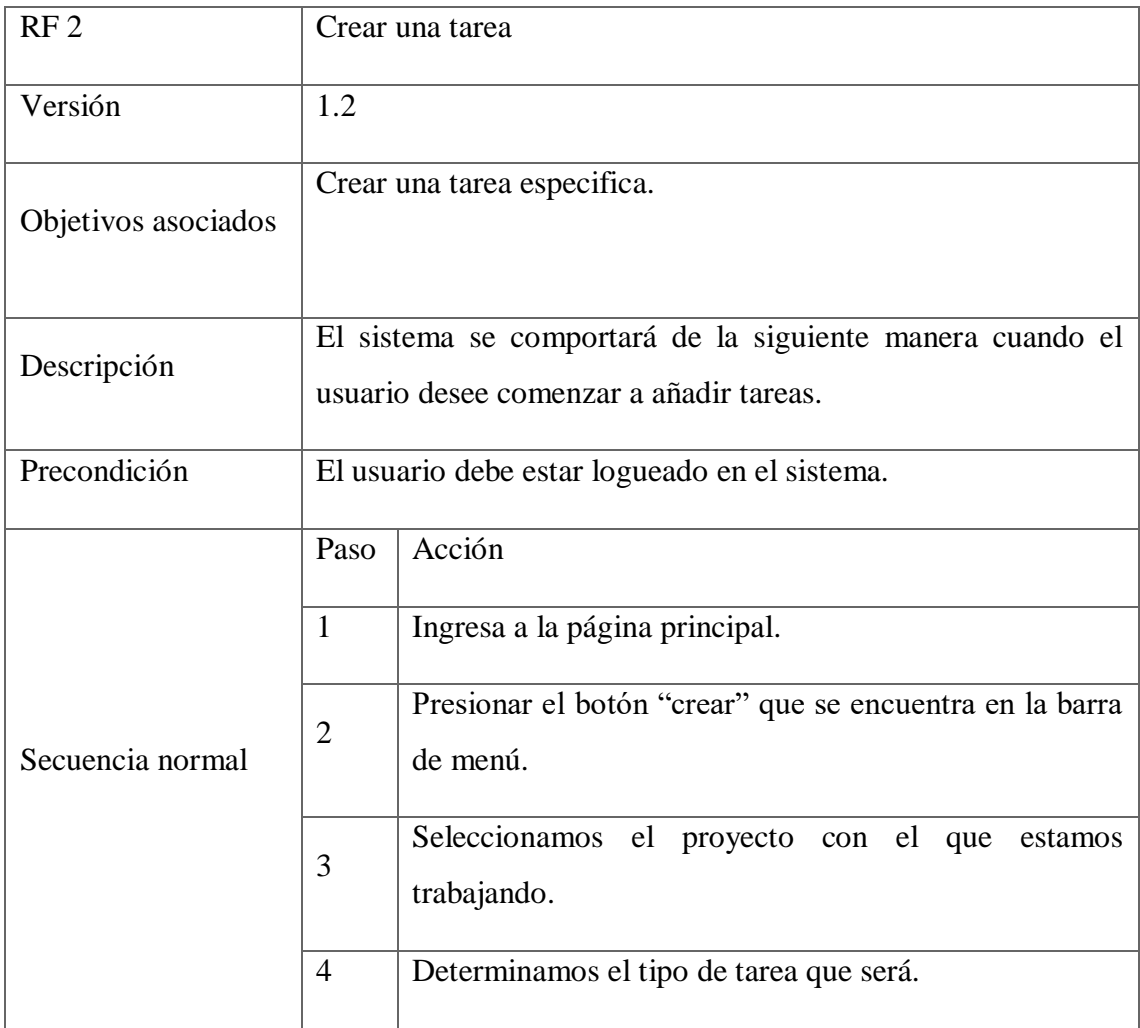

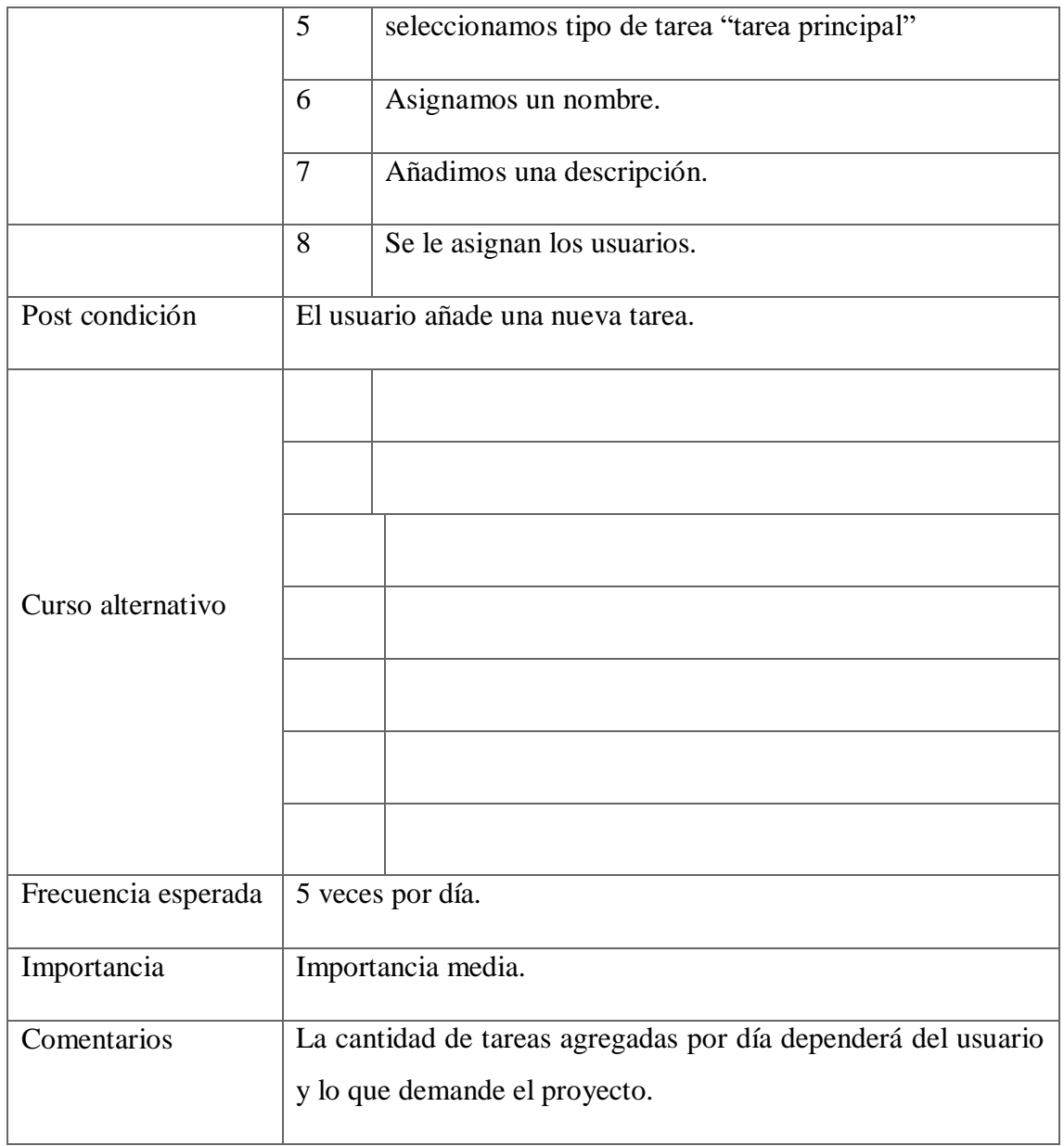

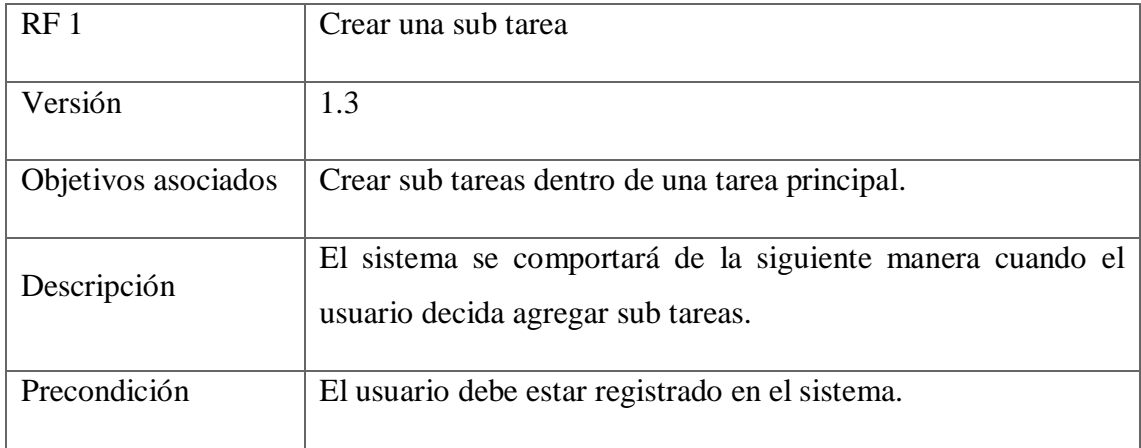

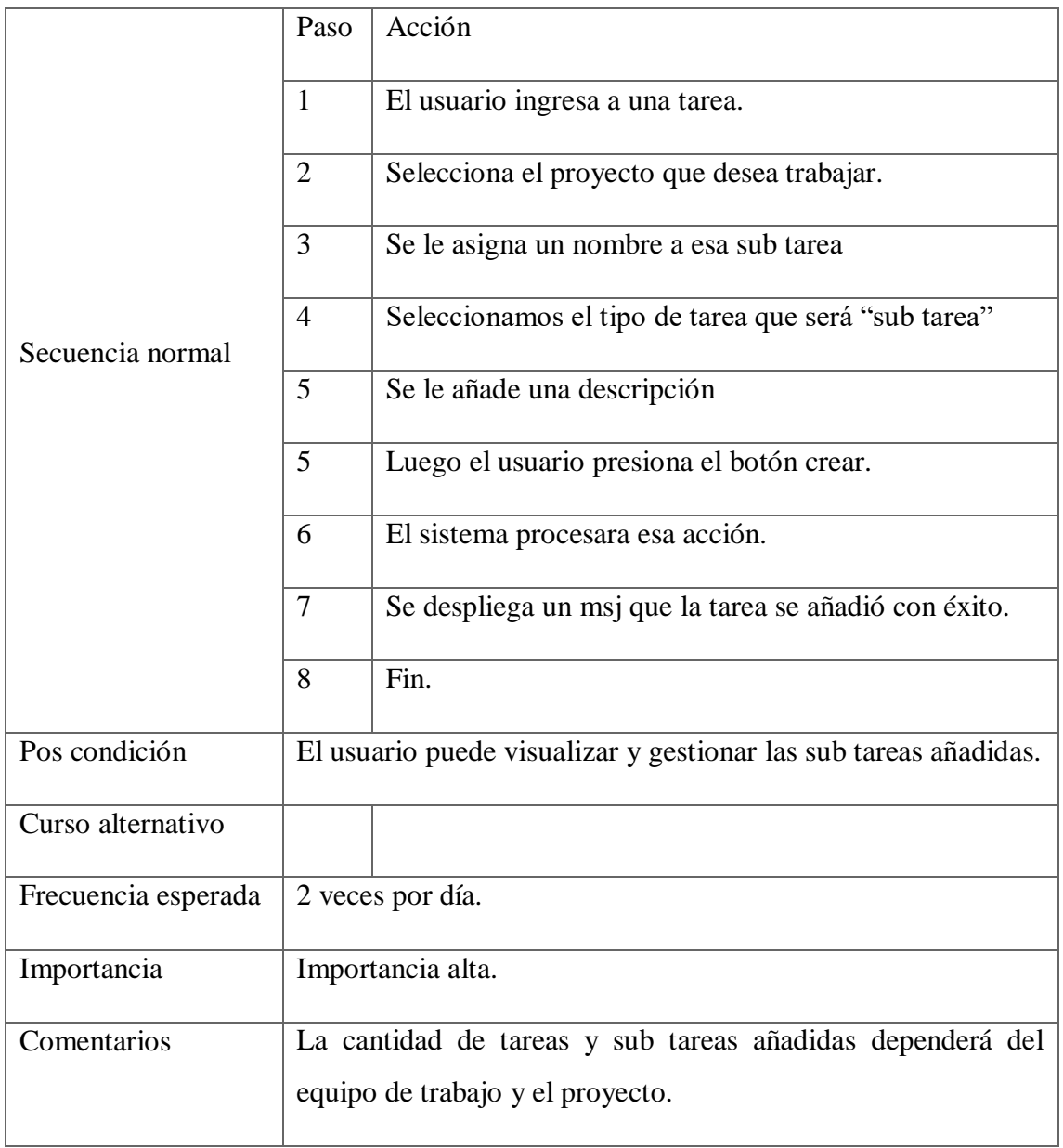

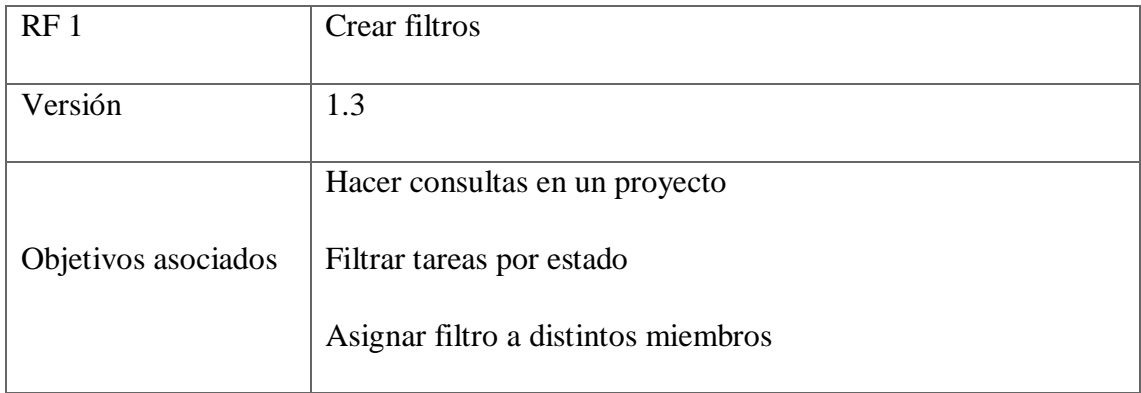

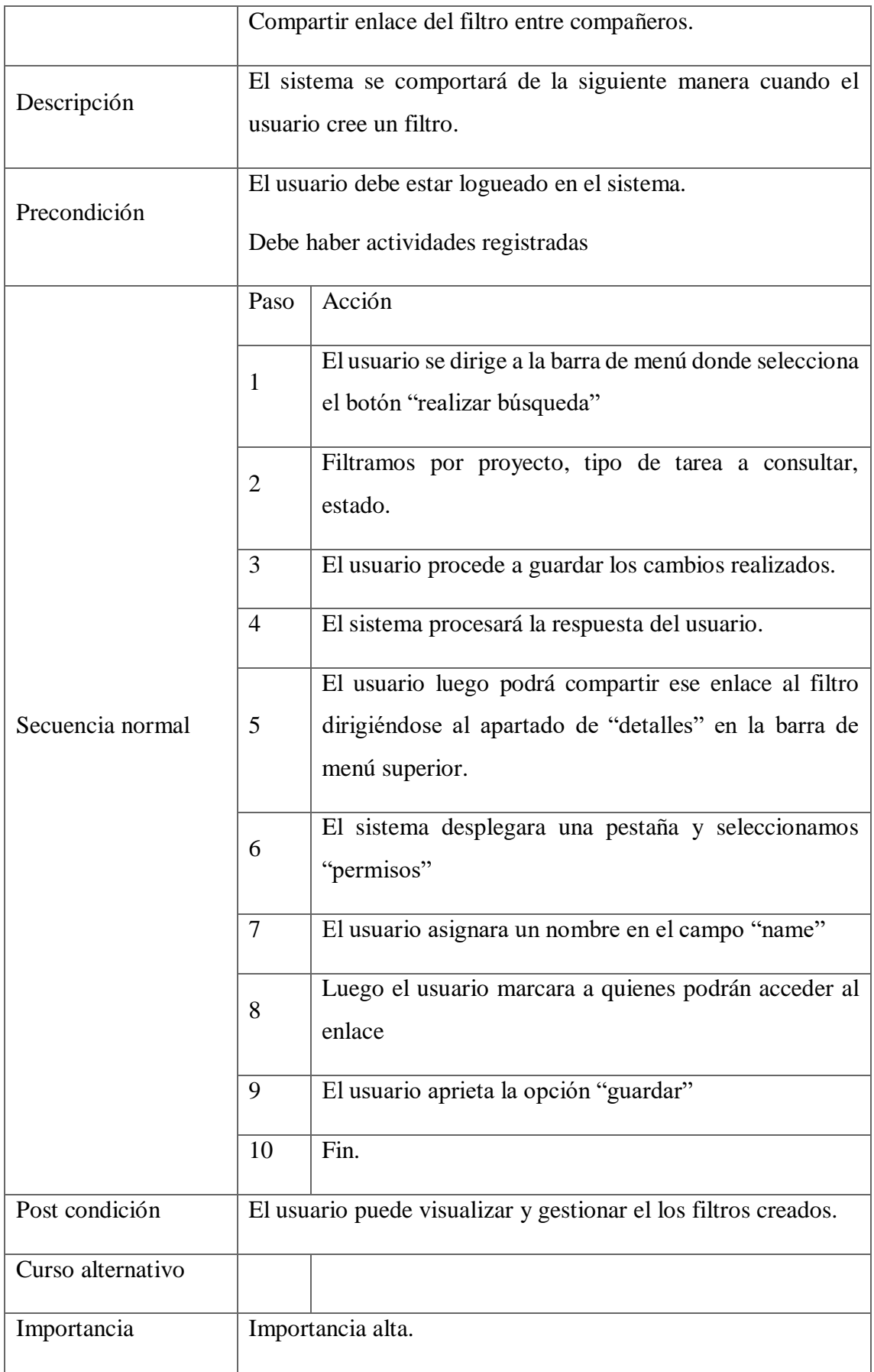

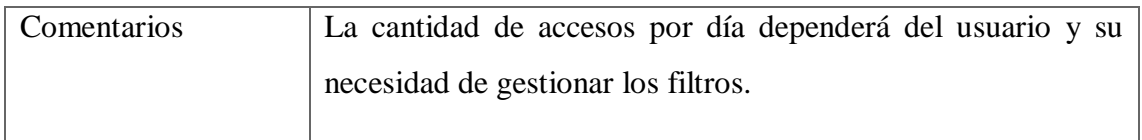

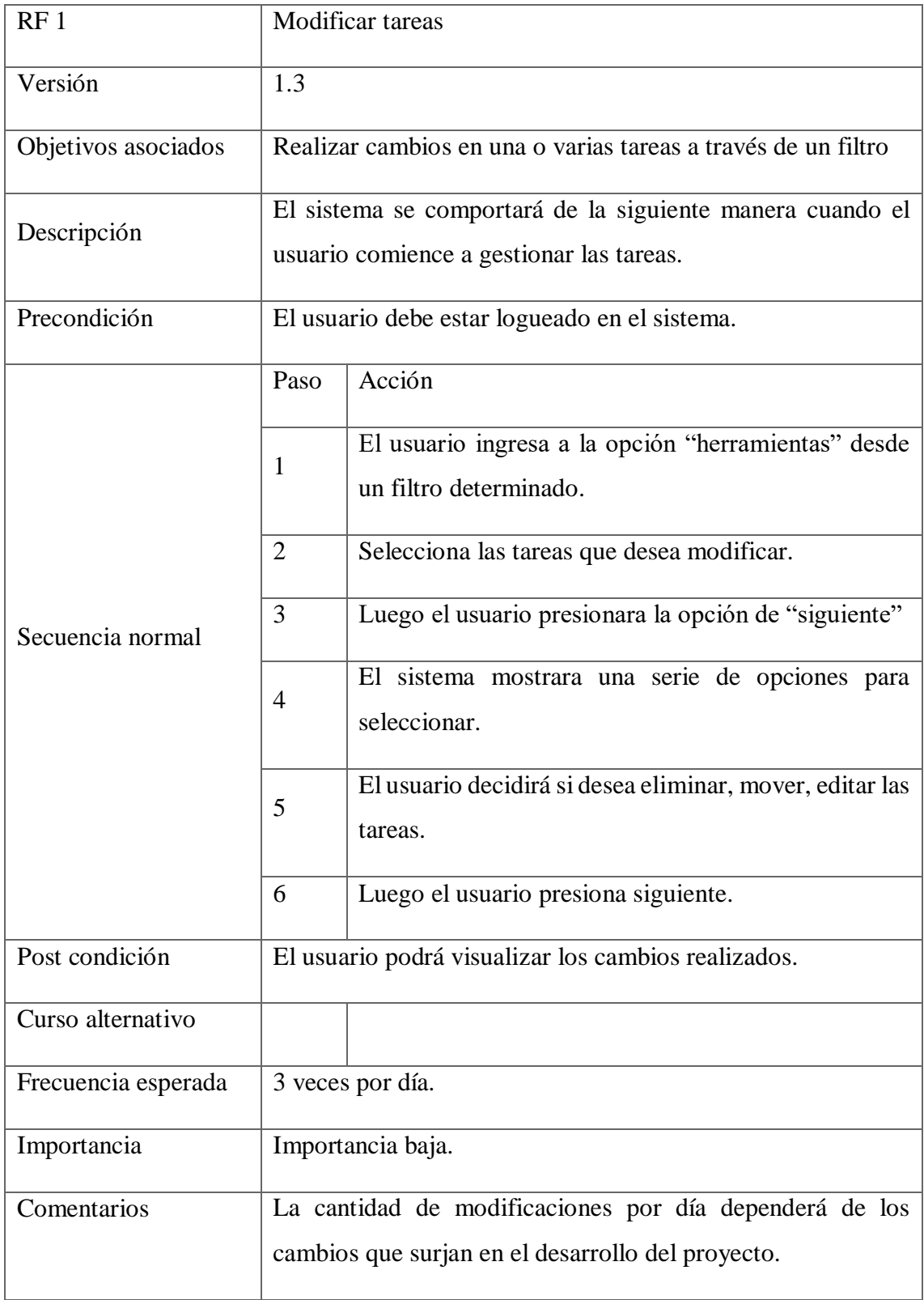

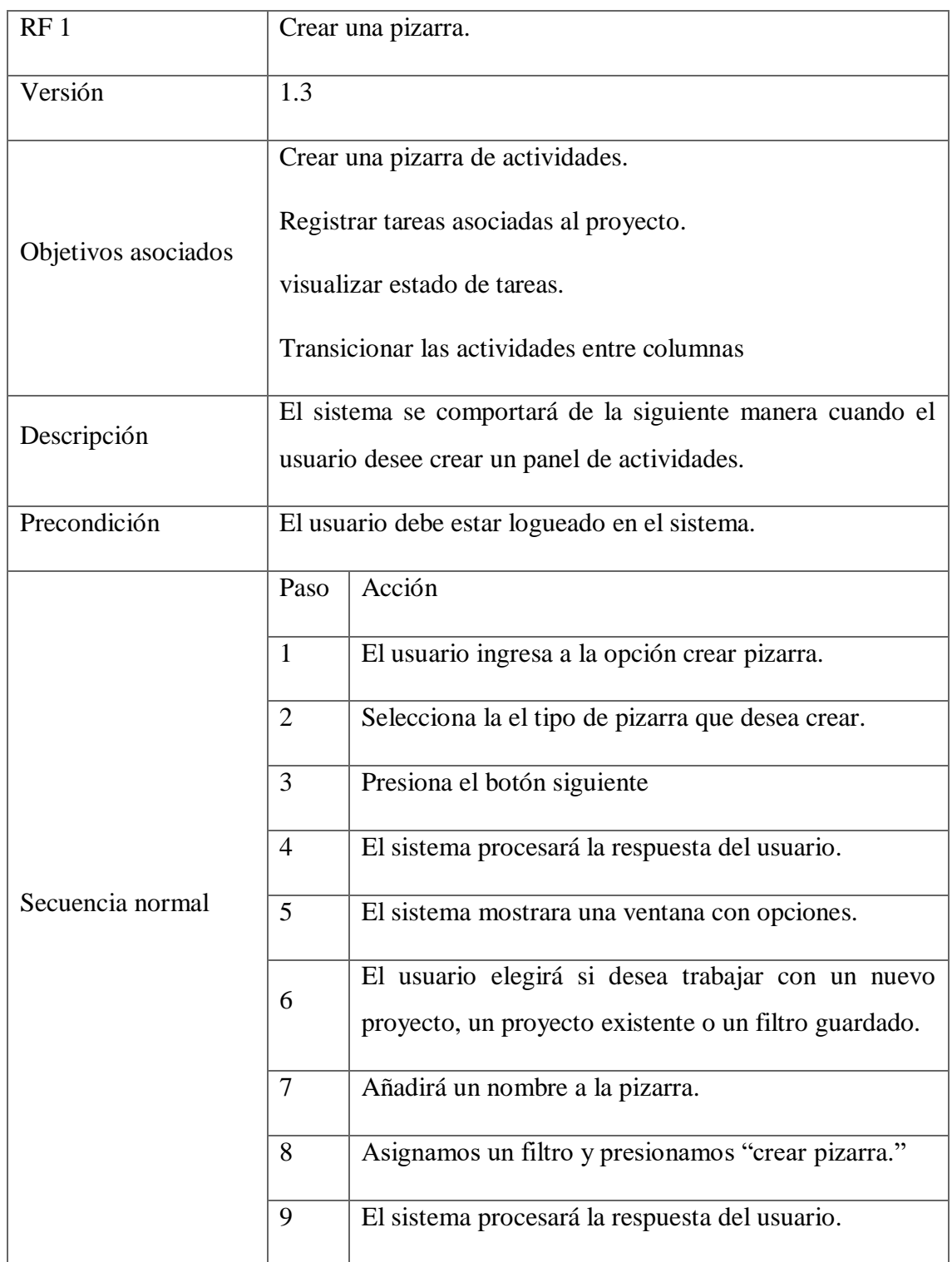

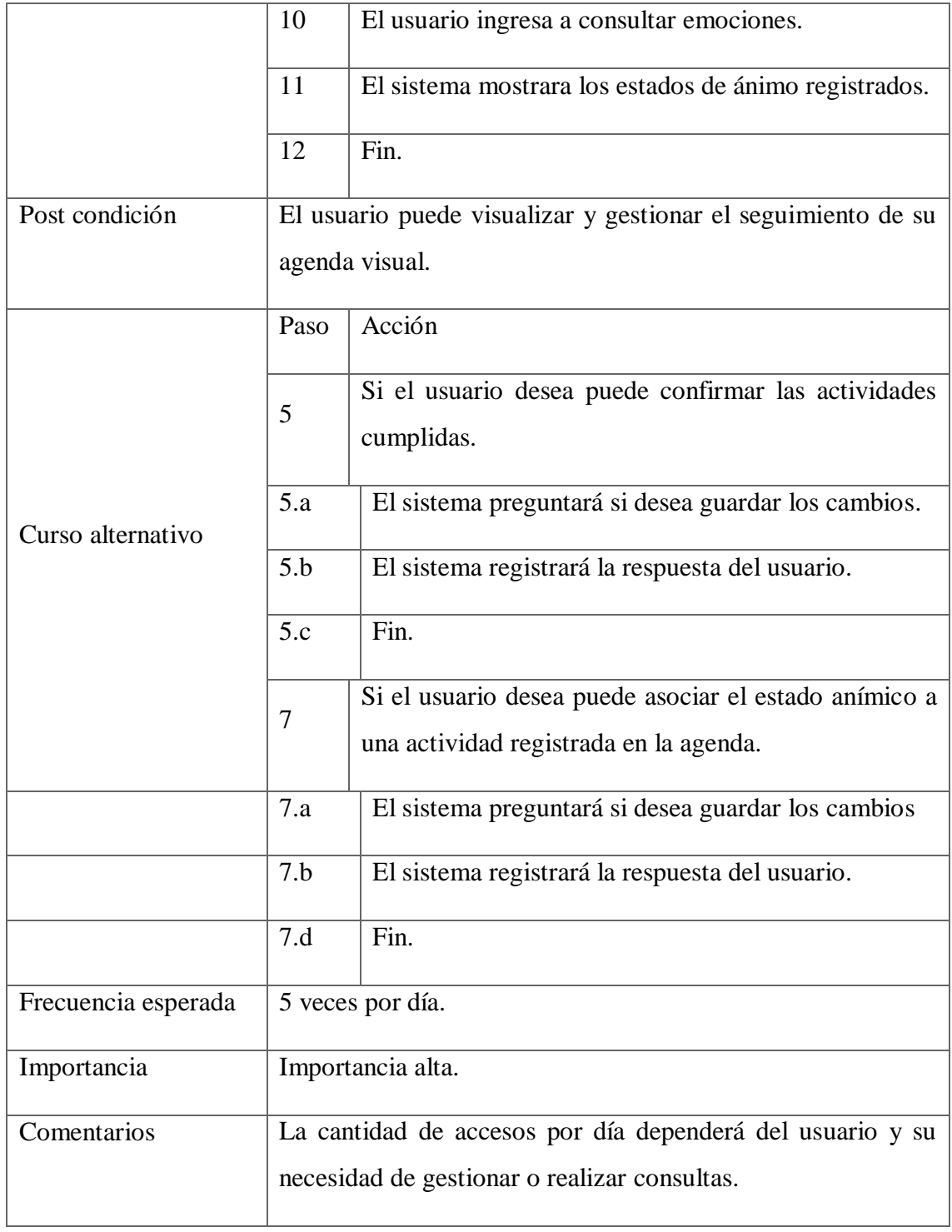

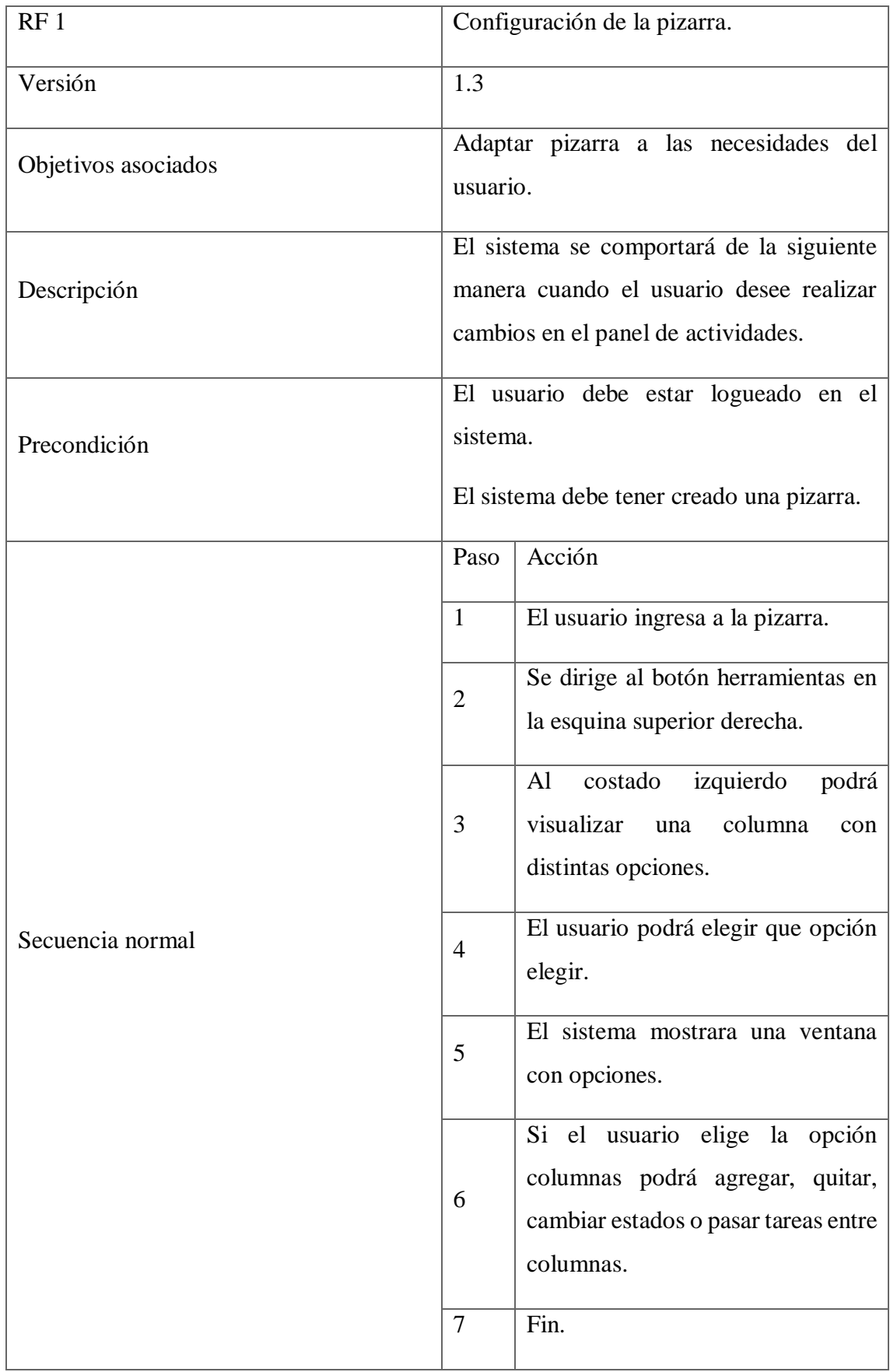

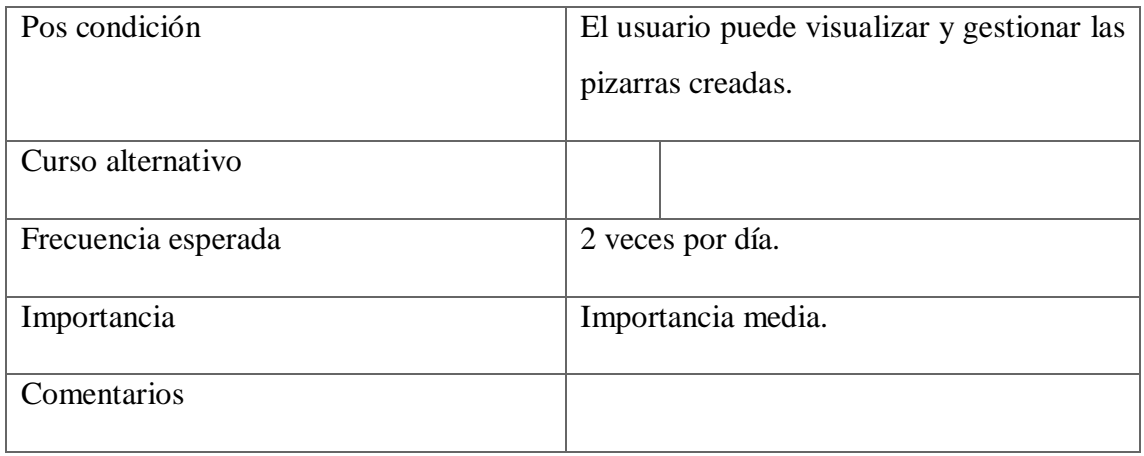

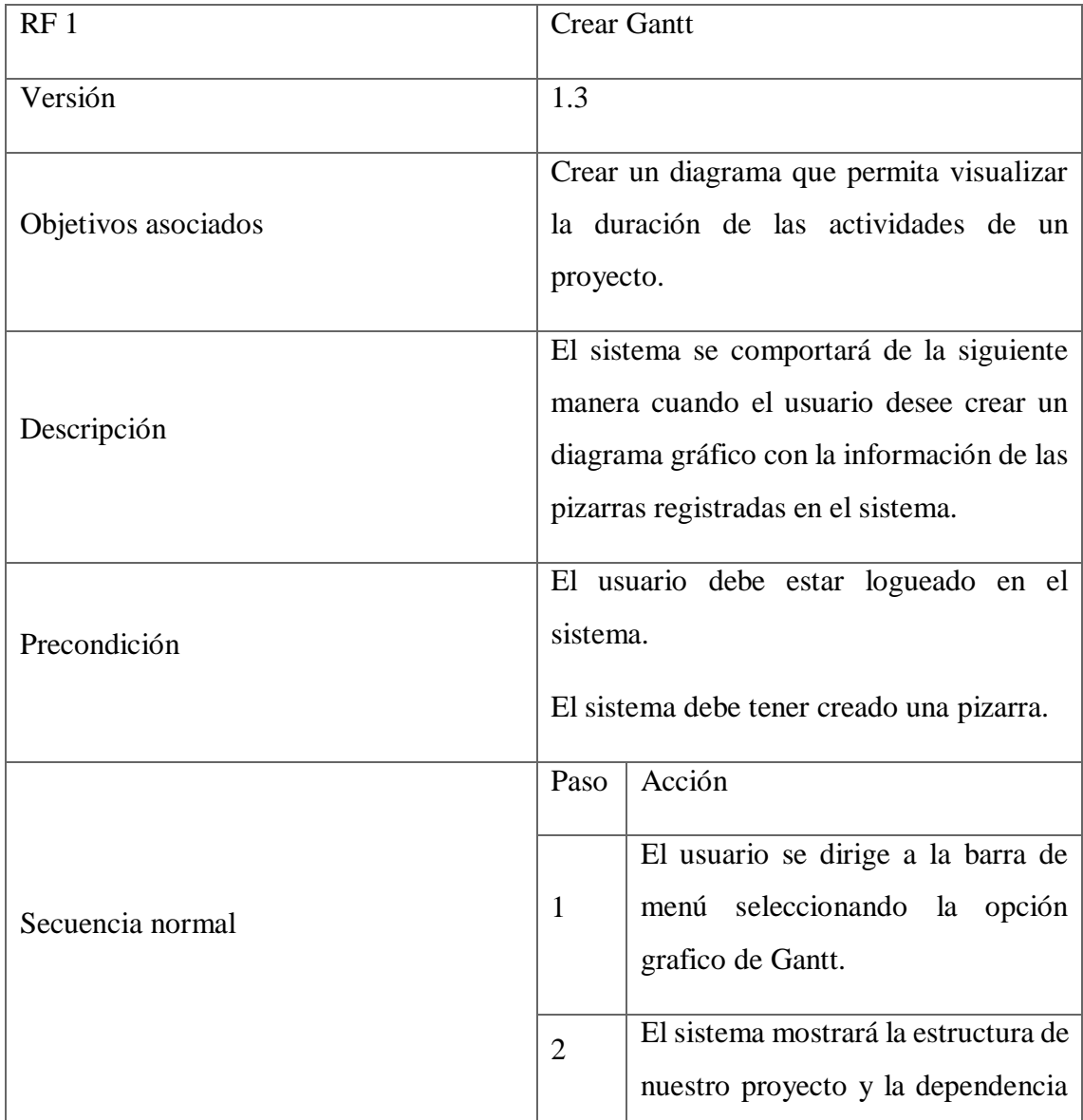

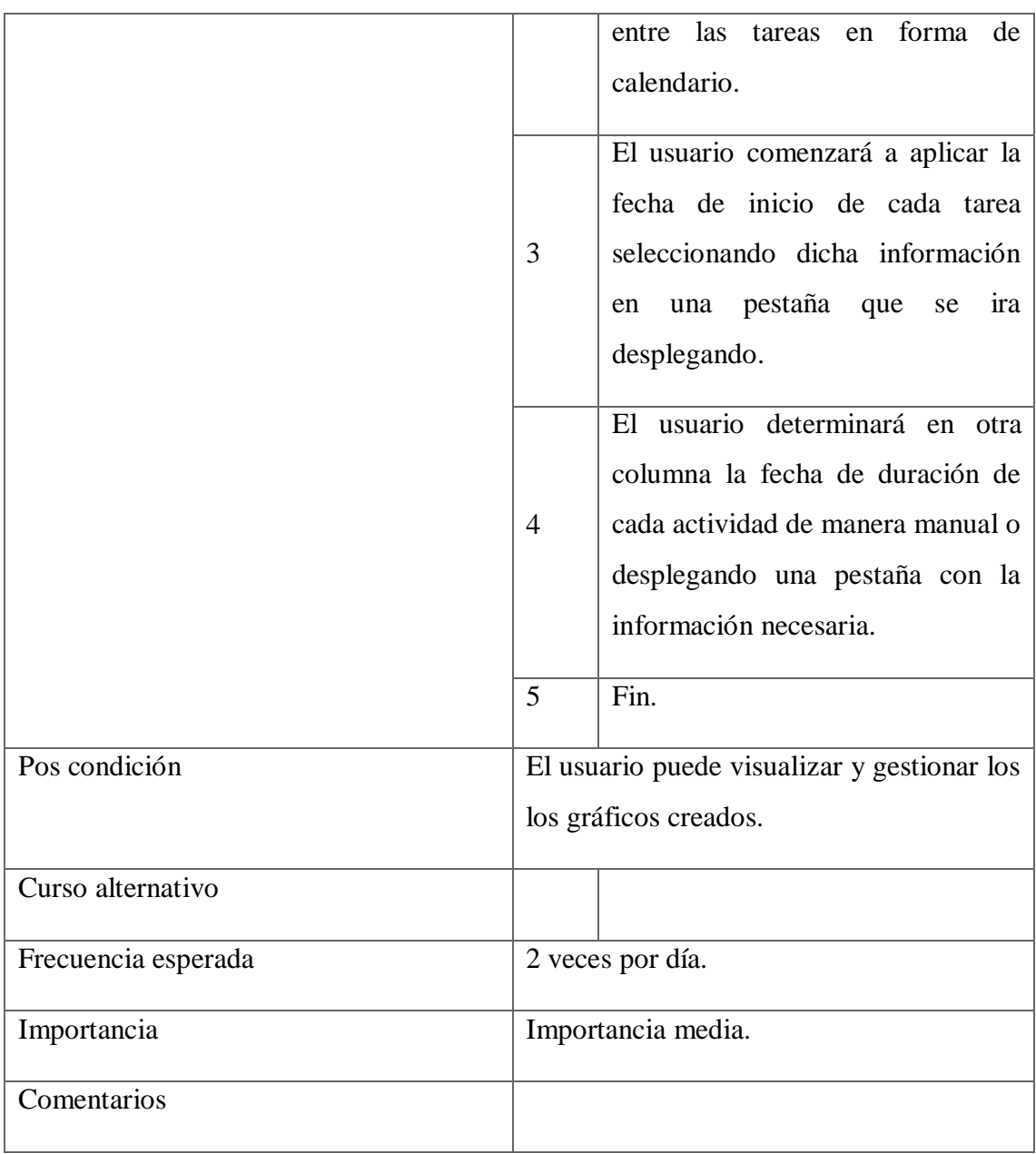

<span id="page-44-0"></span>*Diagrama de secuencia*

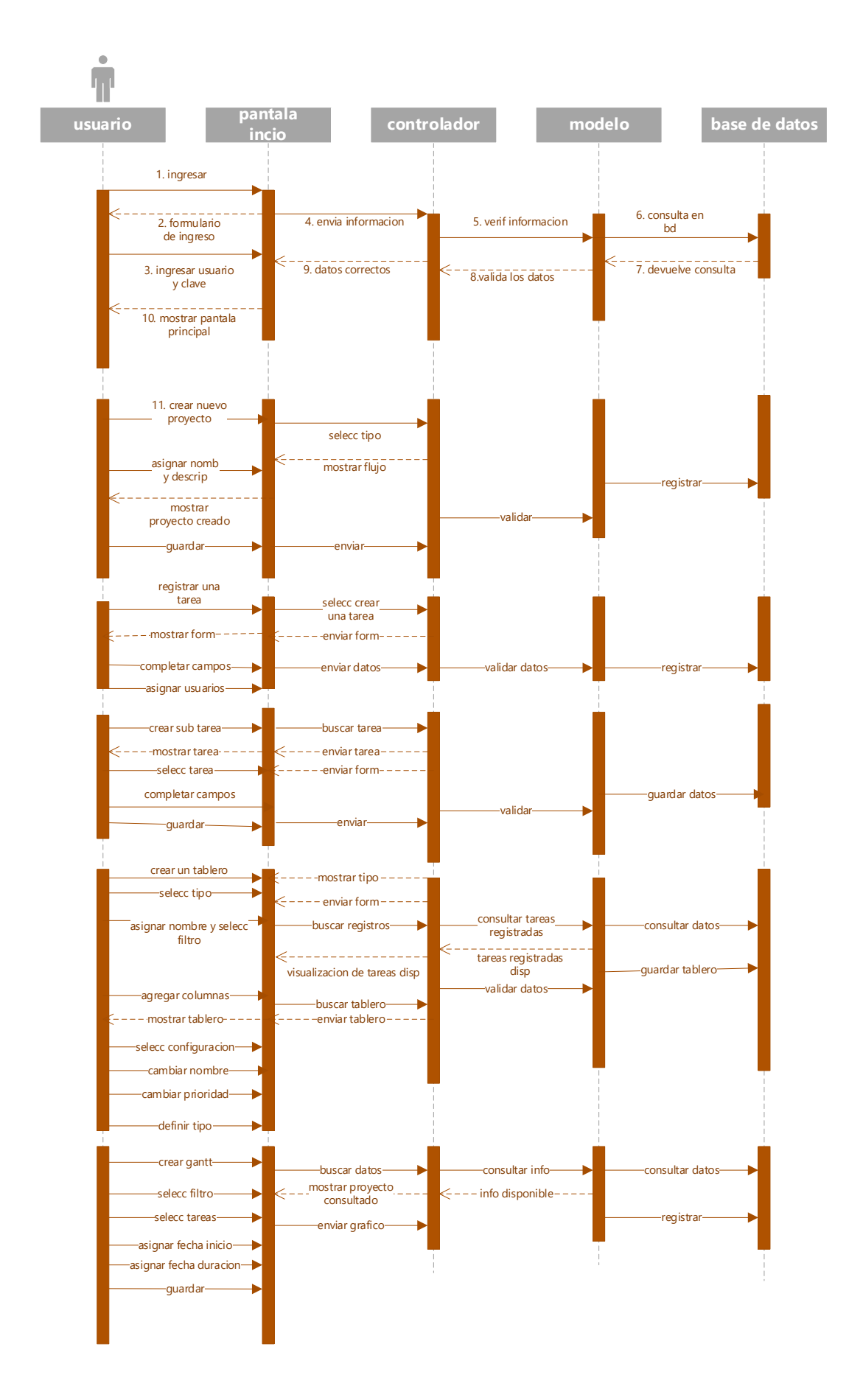

#### <span id="page-46-0"></span>*Estructura de datos*

### *Diagrama de clases*

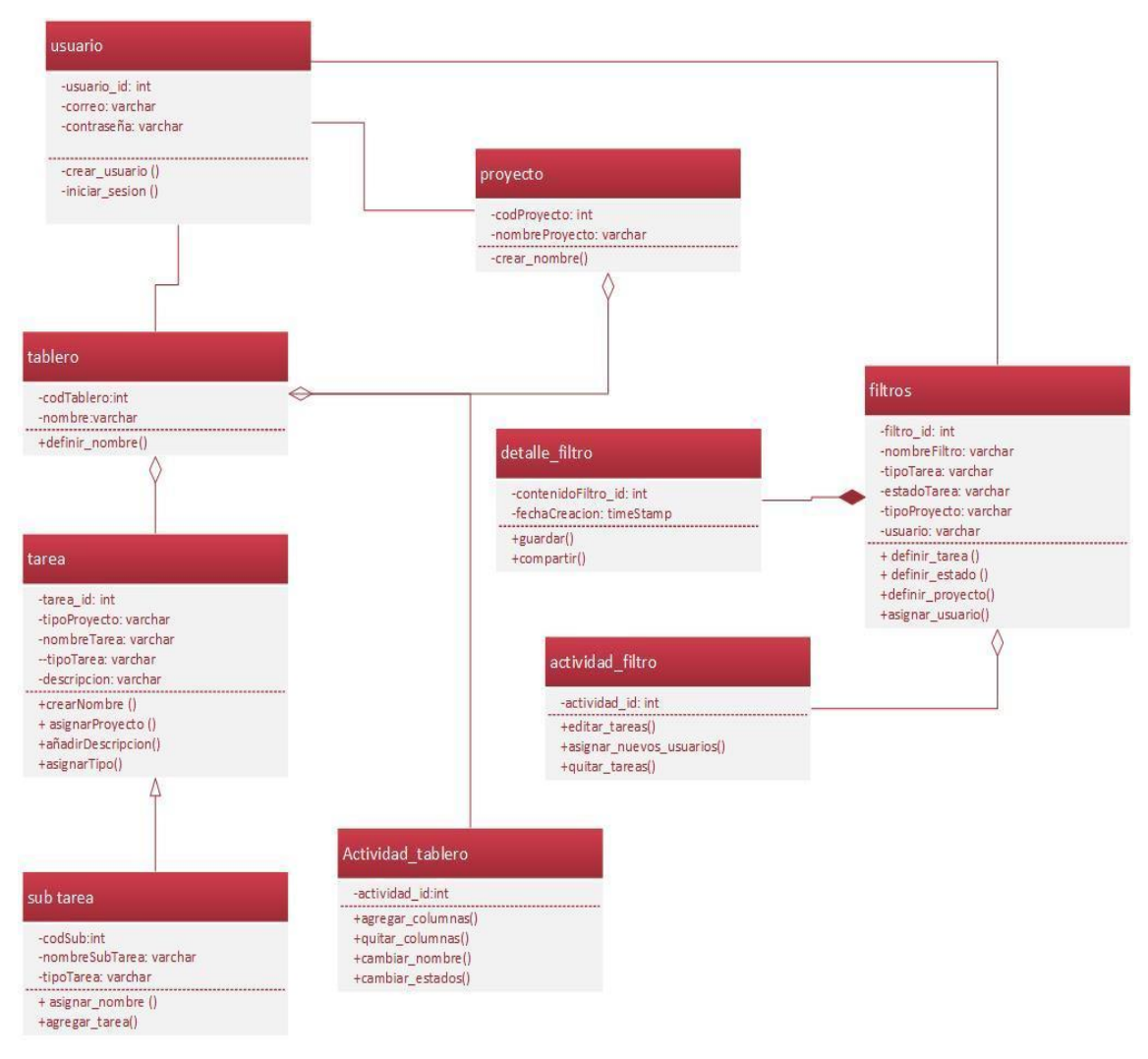

<span id="page-47-0"></span>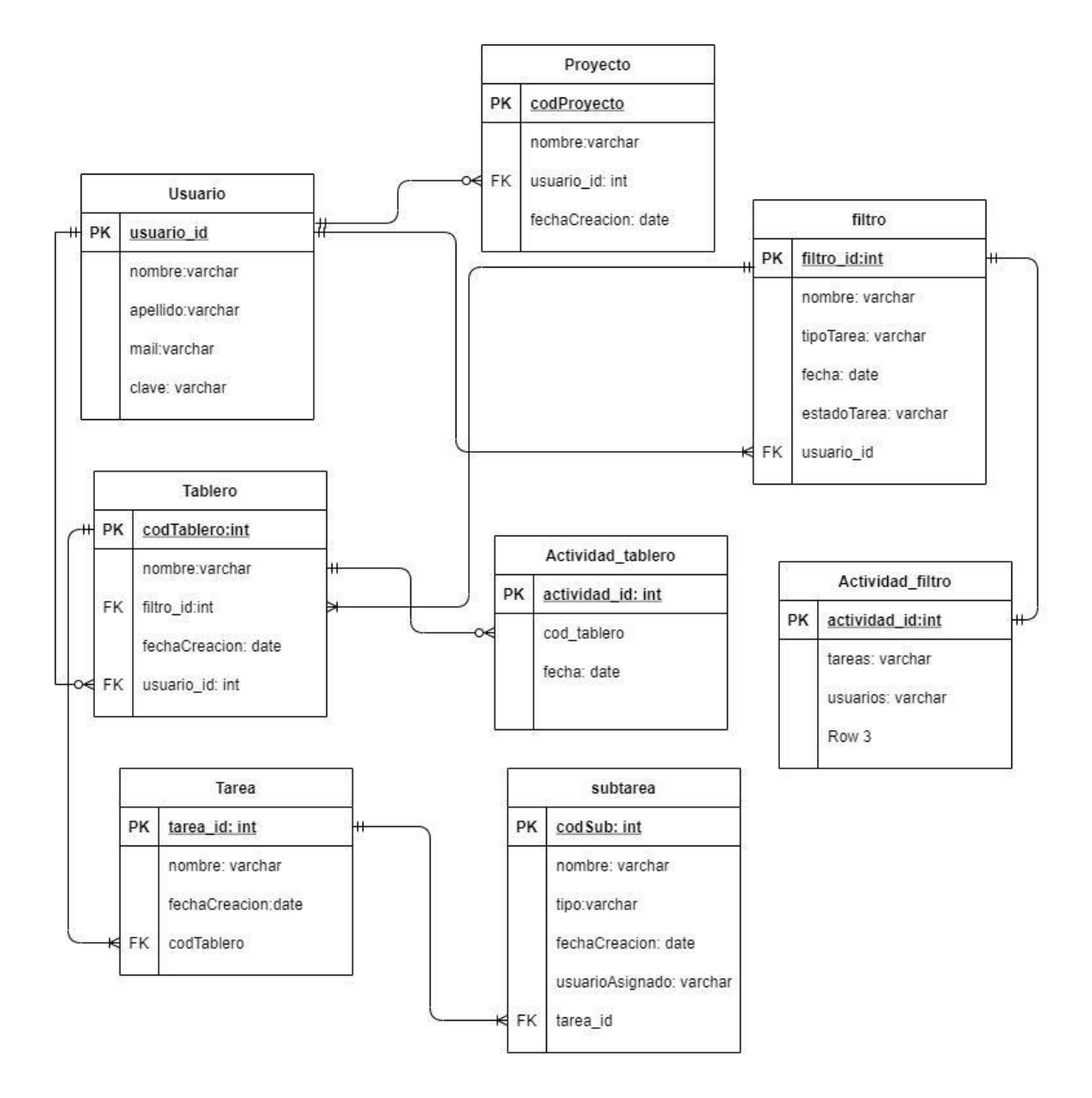

<span id="page-47-1"></span>*Prototipo de interfaz de pantalla*

Pantalla Bienvenida del prototipo

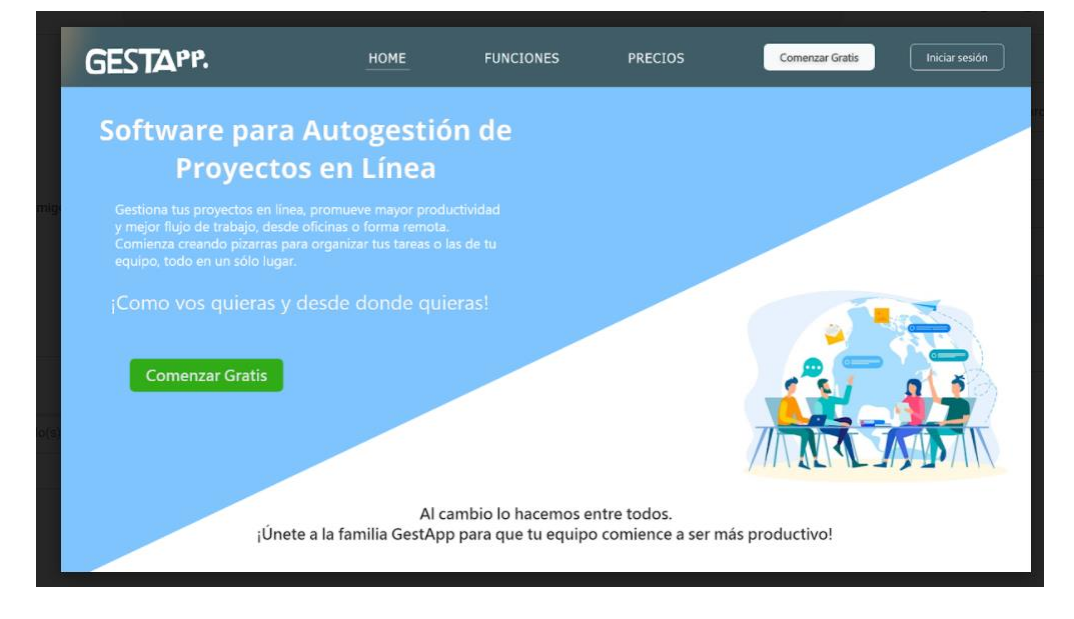

Pantalla principal de ingreso

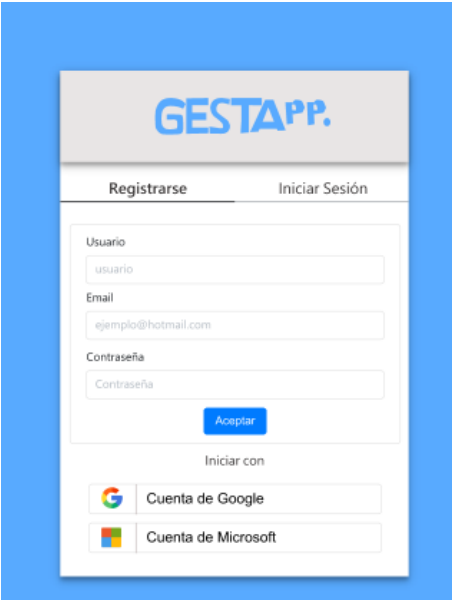

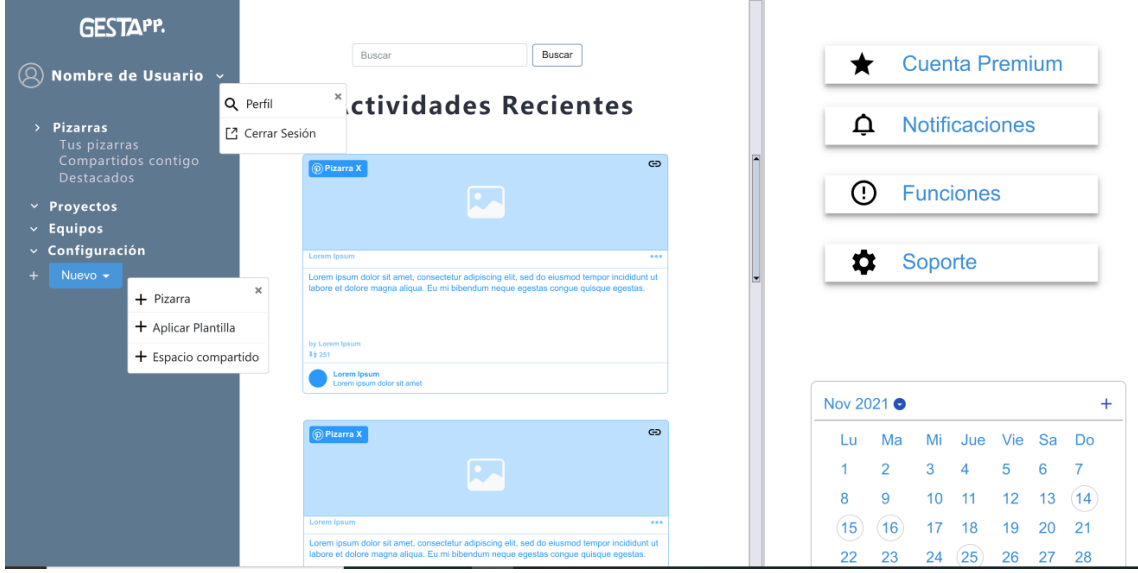

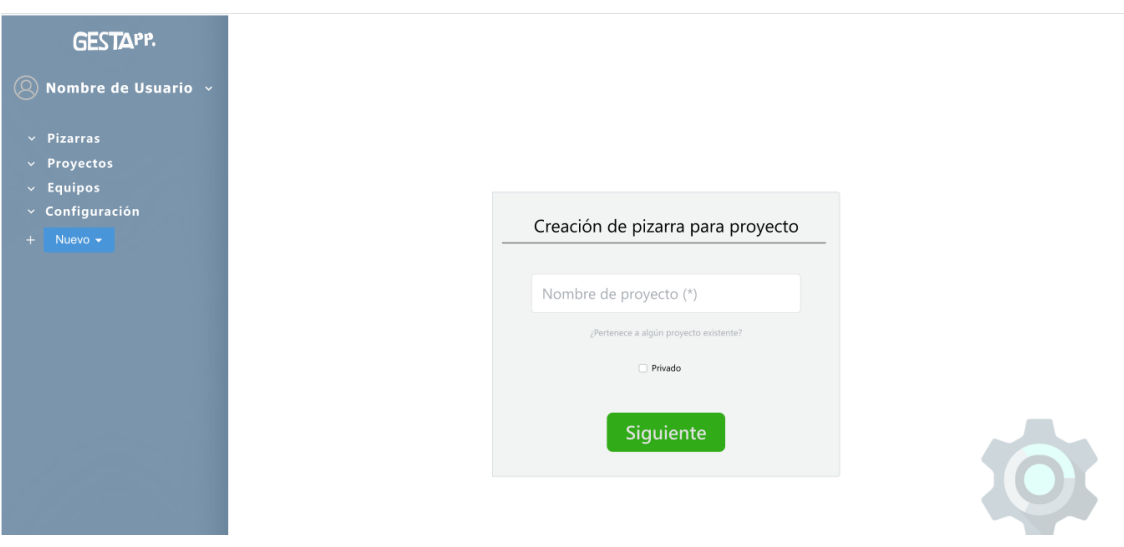

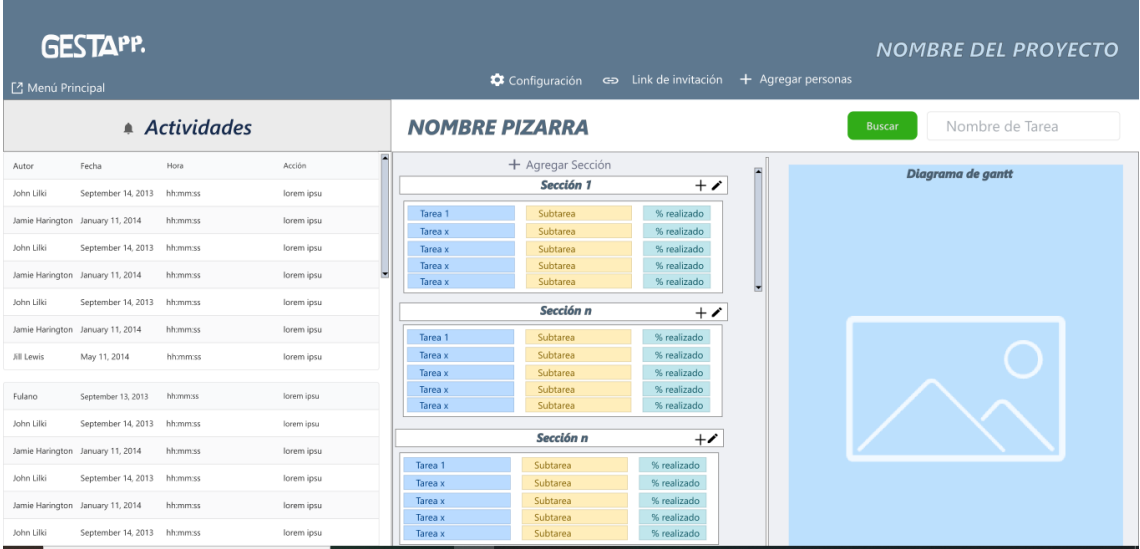

Prototipo de interfaz de pantalla. Elaboración propia.

#### *Diagrama de despliegue*

<span id="page-51-0"></span>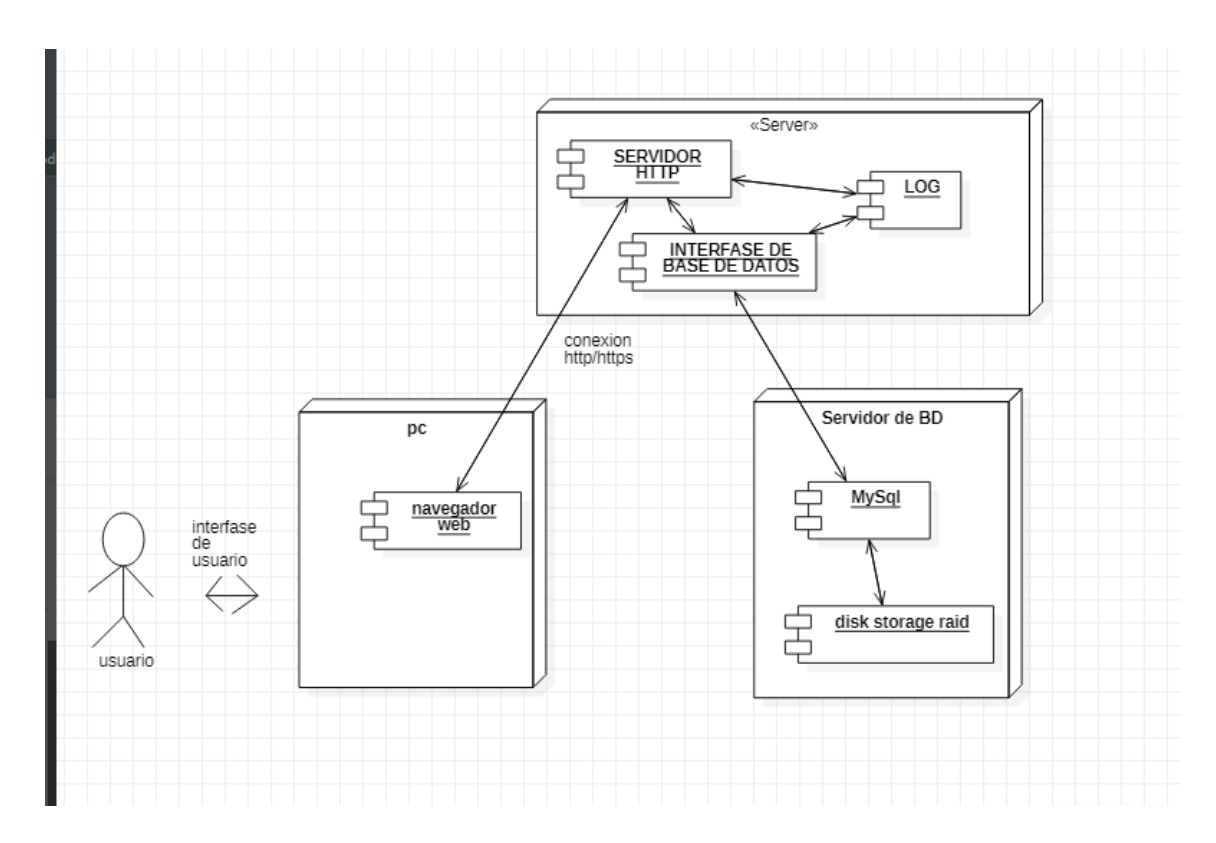

# **Seguridad**

#### *Acceso a la aplicación*

La plataforma desarrollada se comunicará mediante el protocolo HyperText Transfer Protocol Secure (HTTPS) y utilizará el certificado Transport Layer Security (TLS) que deriva del protocolo Secure Sockets Layer (SSL) y es la tecnología estándar para mantener segura una conexión de internet. TLS permite y [garantiza el intercambio](https://www.swhosting.com/es/ssl)  [de datos en un entorno securizado y privado entre dos entes,](https://www.swhosting.com/es/ssl) el usuario y el servidor. Por lo tanto, se lleva a cabo un canal seguro y cifrado entre cliente y servidor en donde se negocia la criptografía del mensaje, se autentifican las claves del cifrado y se realiza una transmisión segura. (swhosting, s.f.)

Para acceder a la aplicación si el usuario no posee una cuenta, debe registrarse utilizando un nombre de usuario, cuenta de correo electrónico y una contraseña que debe cumplir con los siguientes requisitos:

- Tener como mínimo, 8 caracteres.
- Estar compuesta por la combinación de letras y números.
- Poseer al menos, una letra mayúscula.

En caso que el usuario posea una cuenta, debe ingresar a la aplicación utilizando el correo electrónico asociado a la misma y su correspondiente contraseña, la cual:

● Si se ingresa erróneamente 5 veces se bloqueará el acceso, enviando una alerta por correo.

También se contempla que, tanto para el registro como el inicio de sesión, el usuario tenga la posibilidad de ingresar a la aplicación mediante cuentas de Google o Microsoft.

La aplicación maneja varios perfiles dependiendo de los roles y permisos que se le asignen:

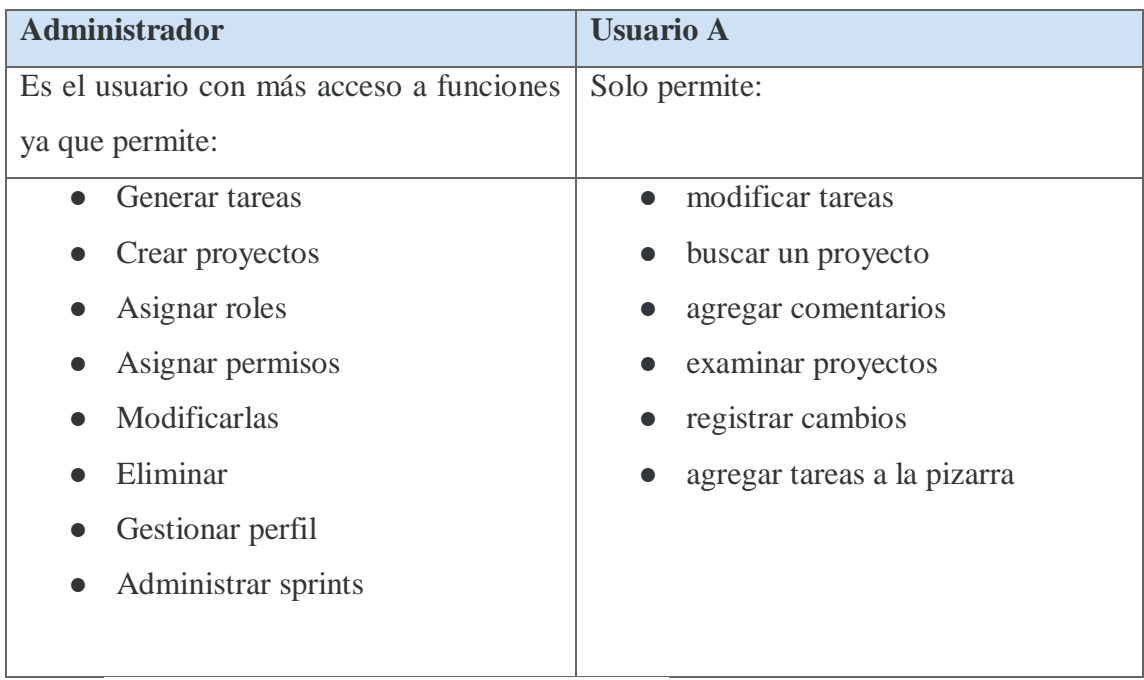

Tabla tipos de usuarios. Elaboración propia.

#### *Respaldo de información*

Servicios en la nube: Una copia de los datos del servidor se almacenarán en un servidor remoto gratuito. Aquí se tendrán los datos originales y el respaldo de estos datos. Esto nos permitirá mantener los archivos y datos disponibles en caso de que nuestro sistema falle. Estas copias se actualizarán semanalmente. En cuanto a seguridad, en la nube se aplica una amplia gama de políticas, tecnologías y formas de control, destinadas a proteger los datos. Se utilizará el cifrado del lado del servidor, que es el método que utilizan la mayoría de servicios de almacenamiento de archivos en la nube. Esto se refiere a que la información llega al servidor sin cifrar, y allí es cifrada. La transferencia de los archivos se realizará a través de una conexión segura (HTTPS/SSL).

Servidor local: Se realizarán copias en dispositivos de almacenamiento físicos como discos duros. Esto nos traerá como ventaja la accesibilidad inmediata y rápida al no depender de una conexión a internet. Esta información estará segura ya que sólo es accesible para los administradores que puedan acceder a dichos almacenamientos locales siempre que se lo requiera o con periodicidad a estimar y establecer en políticas preventivas y prohibitivas de la organización.

### **Análisis de costo**

#### *Recursos humanos*

Para llevar adelante este proyecto se definió una estructura de recursos humanos conformada por un líder de proyecto, dos programadores Full Stack, uno para el desarrollo Front-end y el segundo para el desarrollo Back-End. Para la confección de la base de datos por tratarse de uno de los procesos centrales de la estructura del sistema se optó por contratar los servicios de un administrador de base de datos.

Análisis de costo de desarrollo

| Rol                 | <b>Costo</b> hora | <b>Cantidad de horas</b> | Sub total   |
|---------------------|-------------------|--------------------------|-------------|
| Líder de proyecto   |                   | 200                      | \$884.000   |
|                     | \$4.420           |                          |             |
|                     |                   |                          |             |
| Programador front - |                   | 200                      | \$698.000   |
| End                 | \$3.490           |                          |             |
|                     |                   |                          |             |
| Programador Back-   | \$3.490           | 200                      | \$698.000   |
| End                 |                   |                          |             |
| Administrador<br>de | \$4.000           | 100                      | \$400.000   |
| Base de Datos       |                   |                          |             |
|                     |                   | <b>TOTAL</b>             | \$2.680.000 |

Tabla de costo de Recursos Humanos. Elaboración propia

Los valores de costo hora fueron tomados de la página del Consejo Profesional de Ciencias Informáticas de la Provincia de Córdoba el día 19/10/2021 y todos los valores están expresados en pesos argentinos. (CPCIPC Consejo Profesional de Ciencias Informáticas de la Provincia de Córdoba, s.f.)

## *Hardware y software*

Se presentan a continuación las siguientes opciones de costo operativo:

Análisis de costo operativo opción 1. Alquiler del servicio

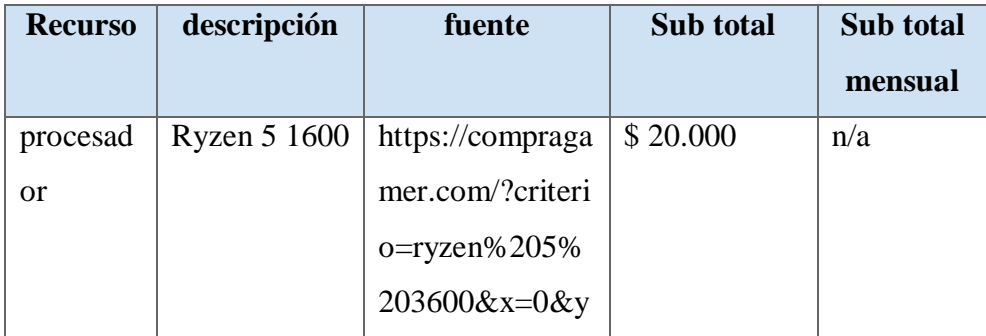

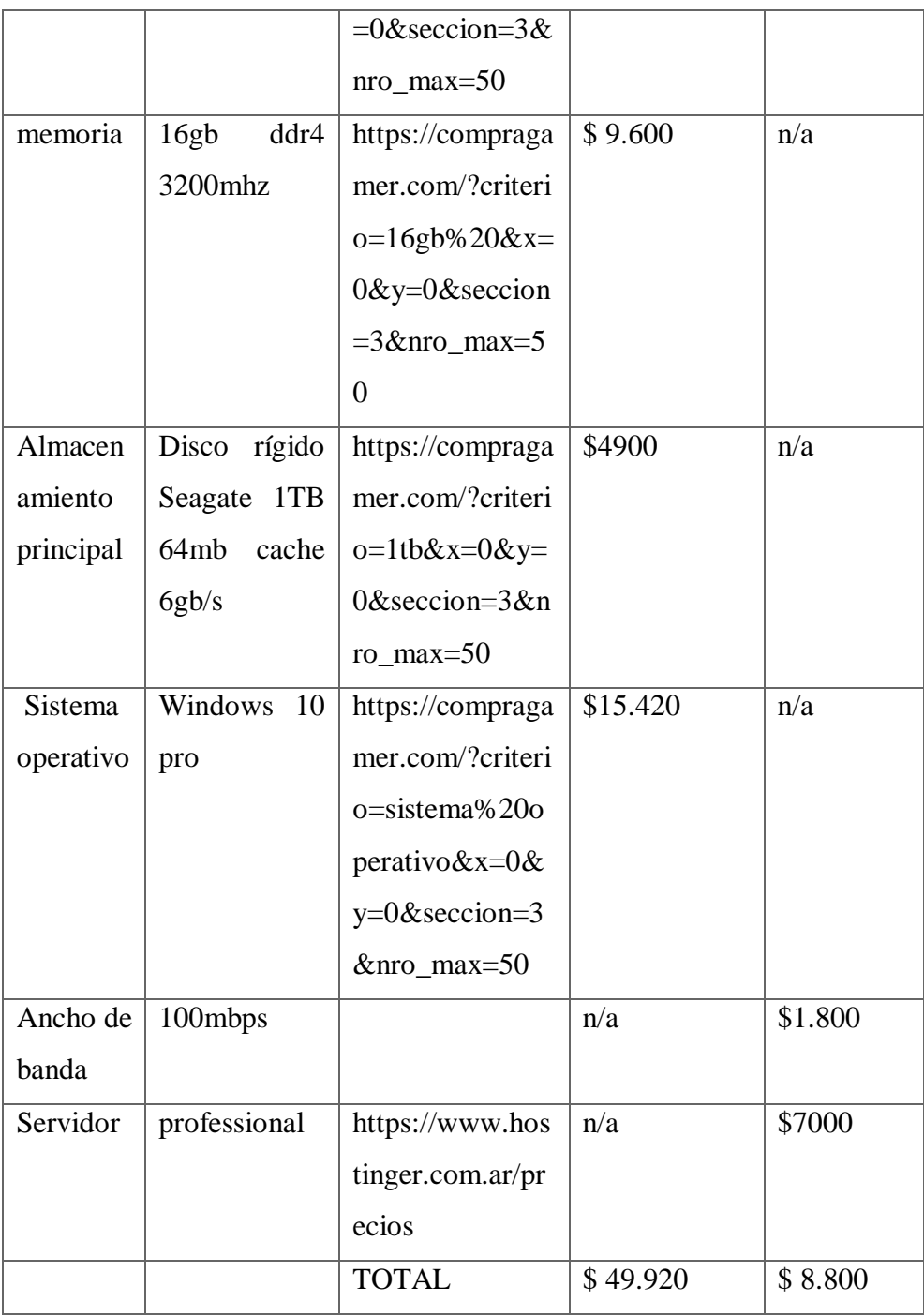

Tabla opción 1. Alquiler del servicio. Elaboración propia

Características específicas del servidor

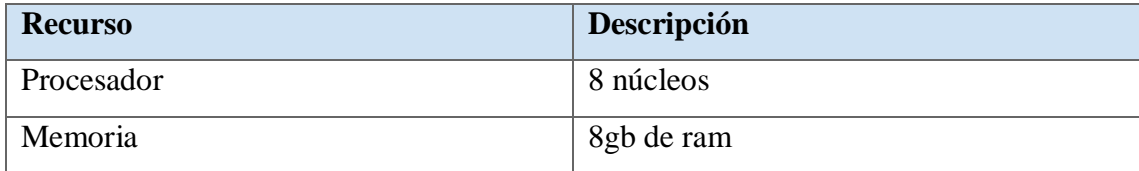

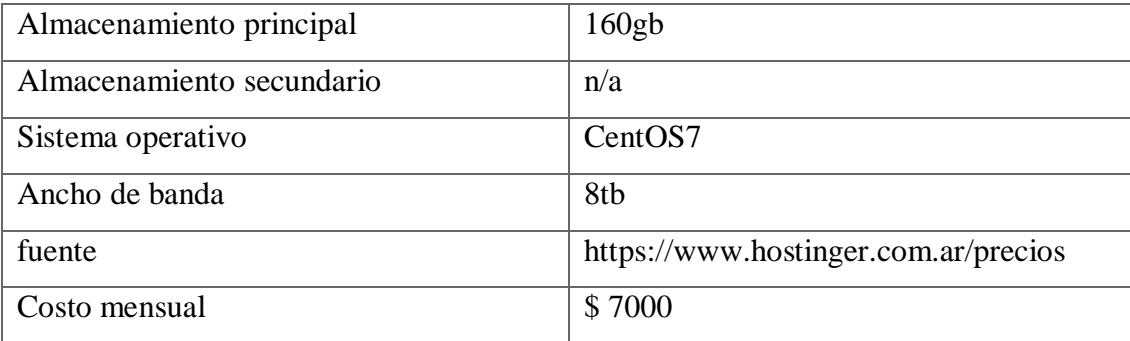

Opción 2 compra todo el Hardware:

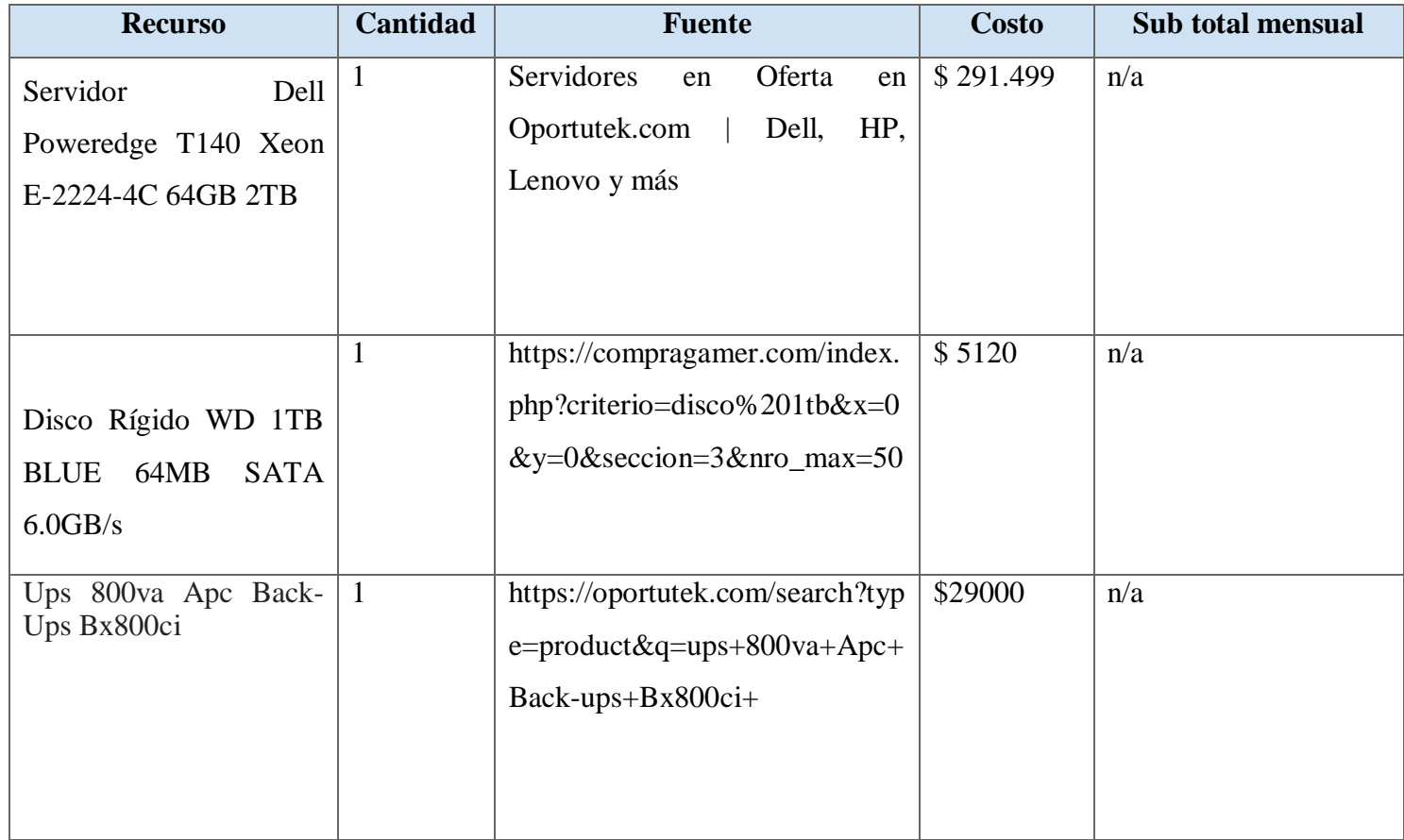

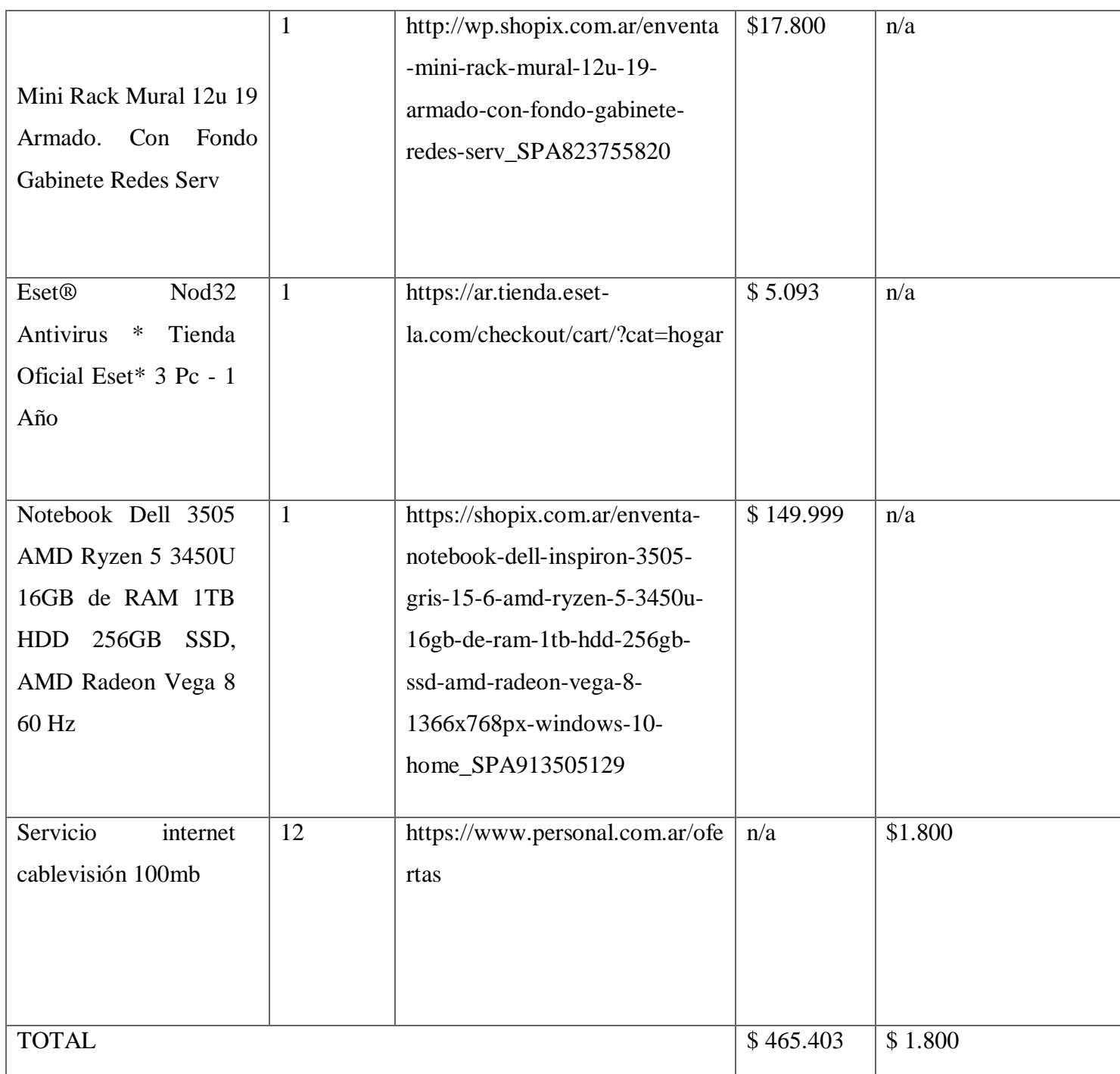

Tabla compra de todo el hardware. Elaboración propia

# El costo total de recursos humanos, hardware y software es el siguiente:

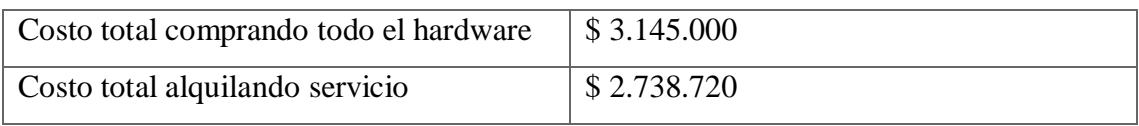

Se elige la opción 1A por tratarse de un servicio de alquiler de servidor que permite la opción de backup en un servidor diferente de donde se hospeda el sistema principal, además que ofrece una capacidad de almacenamiento de 1TB en comparación de los 160GB del proveedor 1B. Se descarta la posibilidad de montar un servidor propio por no disponer de un lugar físico. Y por último en referencia al software necesario para programar el aplicativo se utiliza software libre el cual no requiere de un costo por licencia.

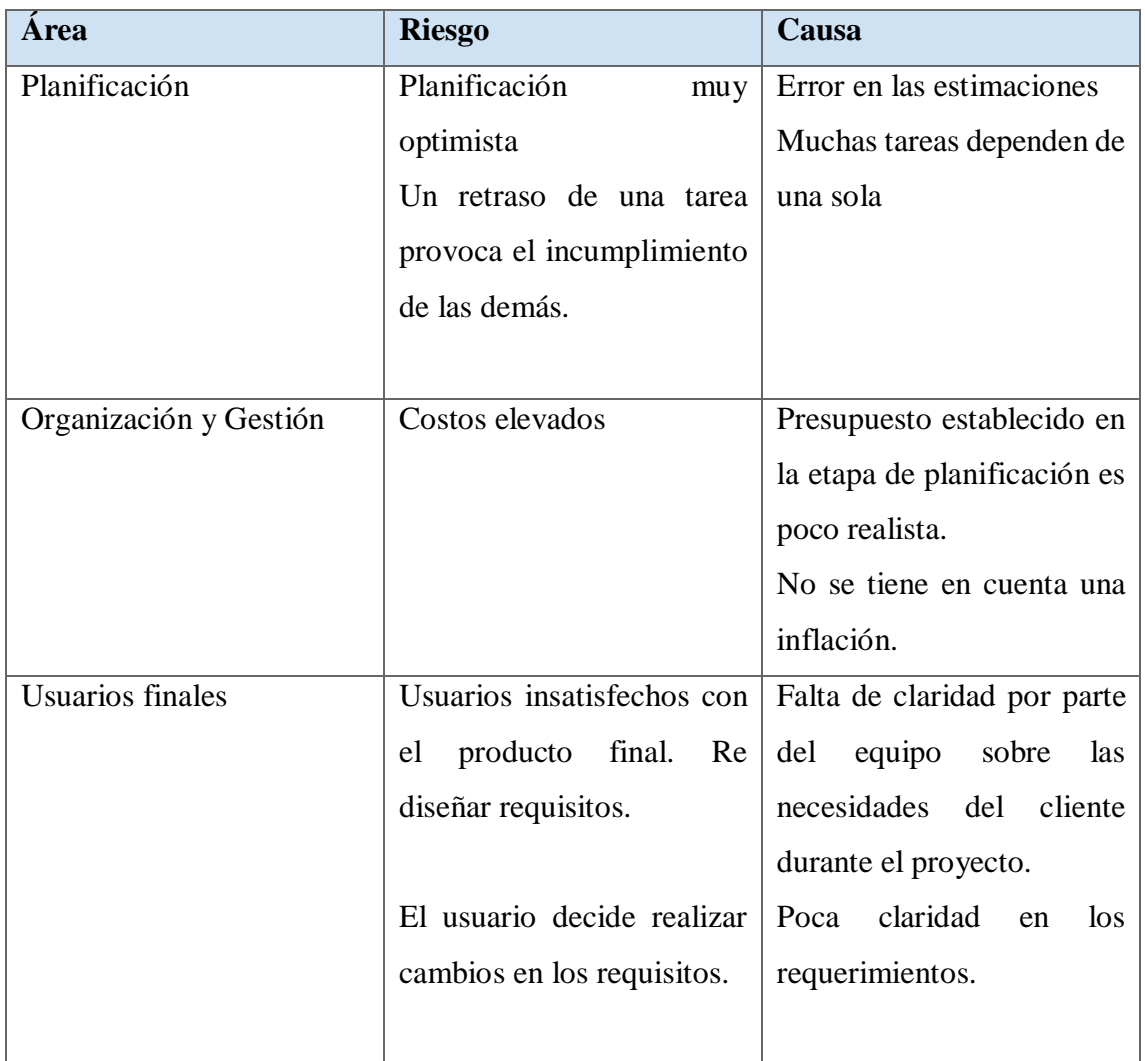

# **Análisis de Riesgos**

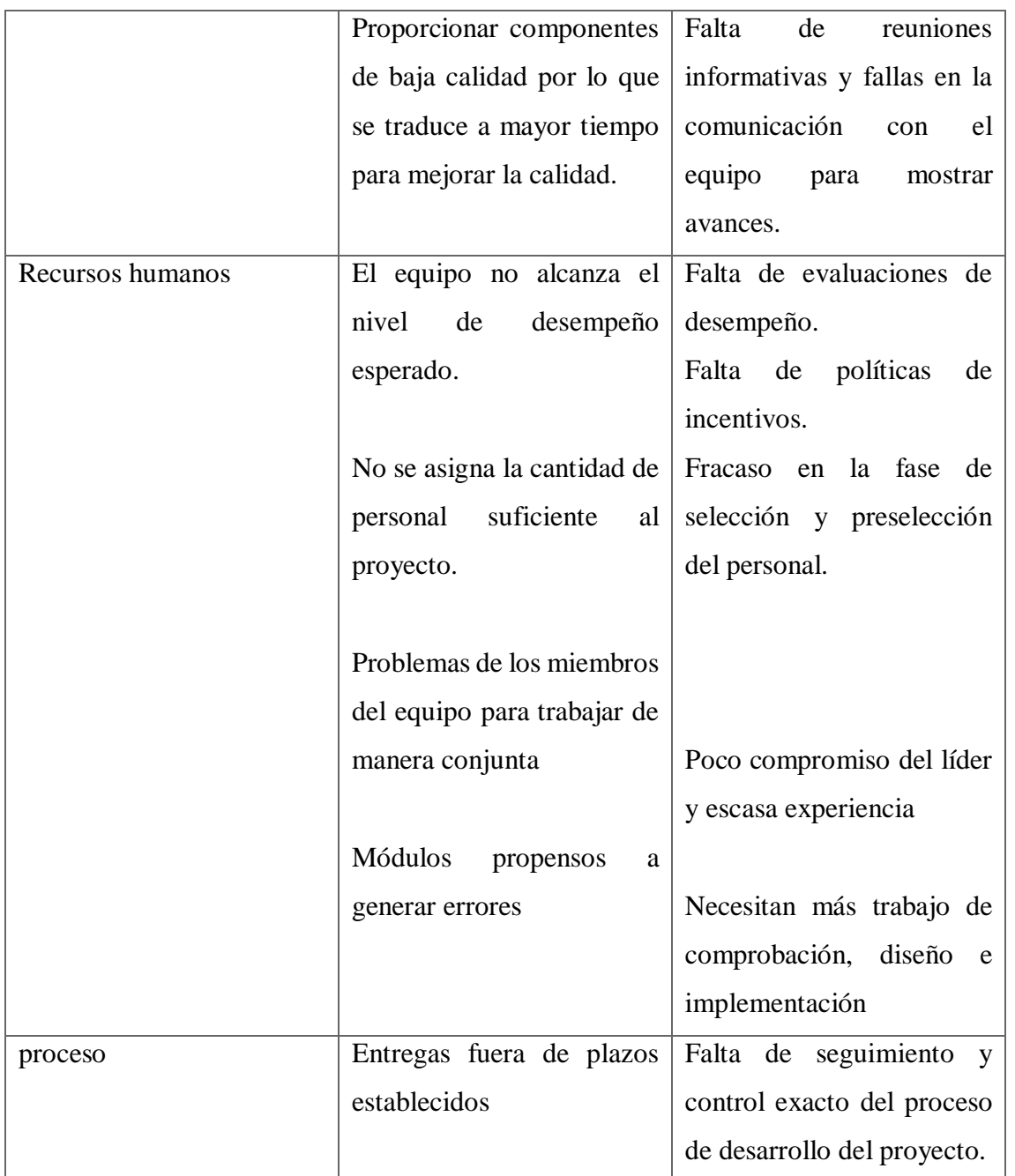

Para valorizar los mencionados riesgos se toma como referencia la siguiente matriz de riesgo:

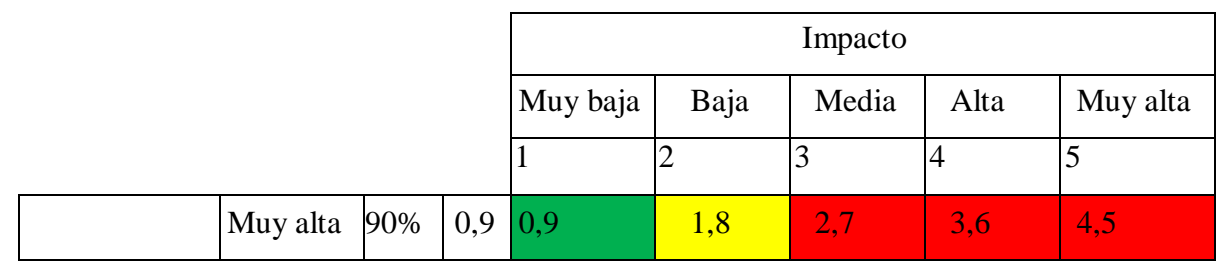

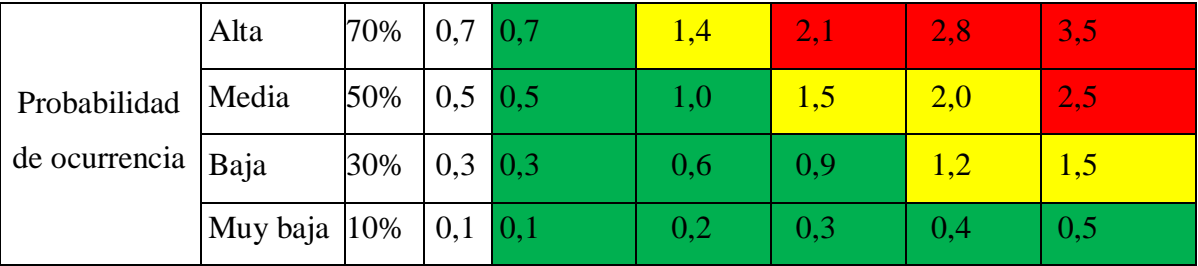

Tabla de análisis cuantitativo de riesgos:

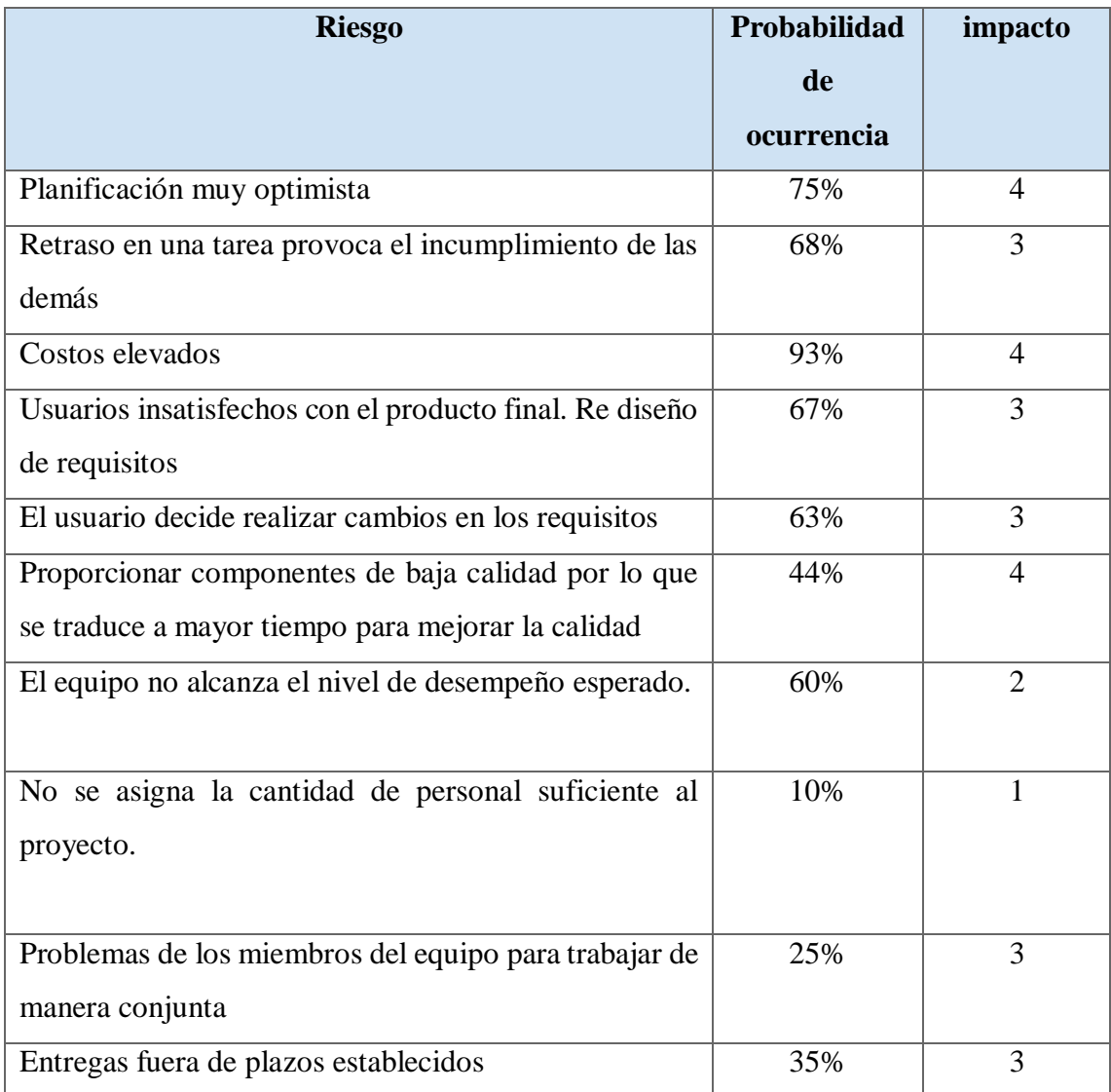

Análisis cuantitativo de riesgos. Elaboración propia.

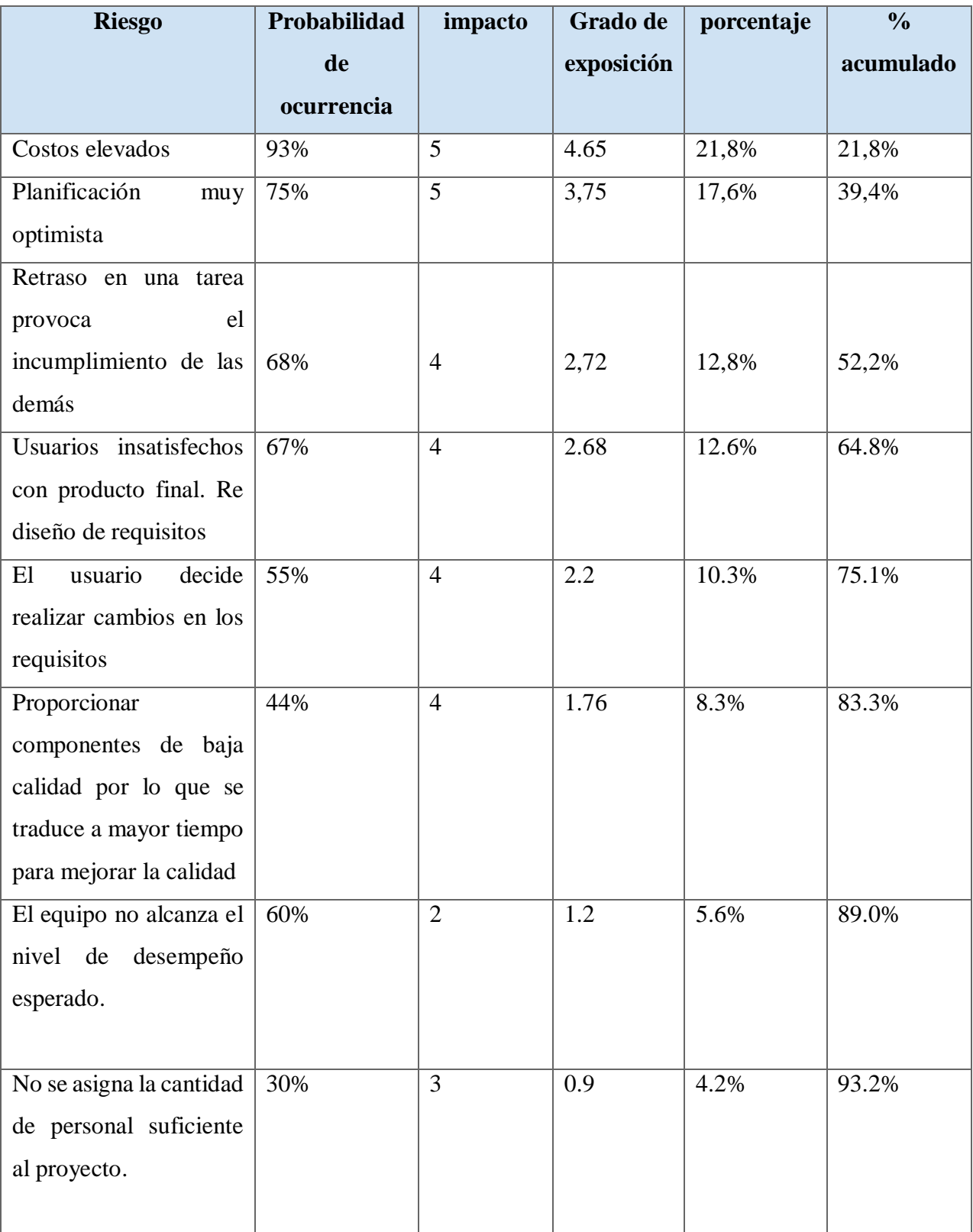

Tabla de análisis cuantitativo y grado de exposición:

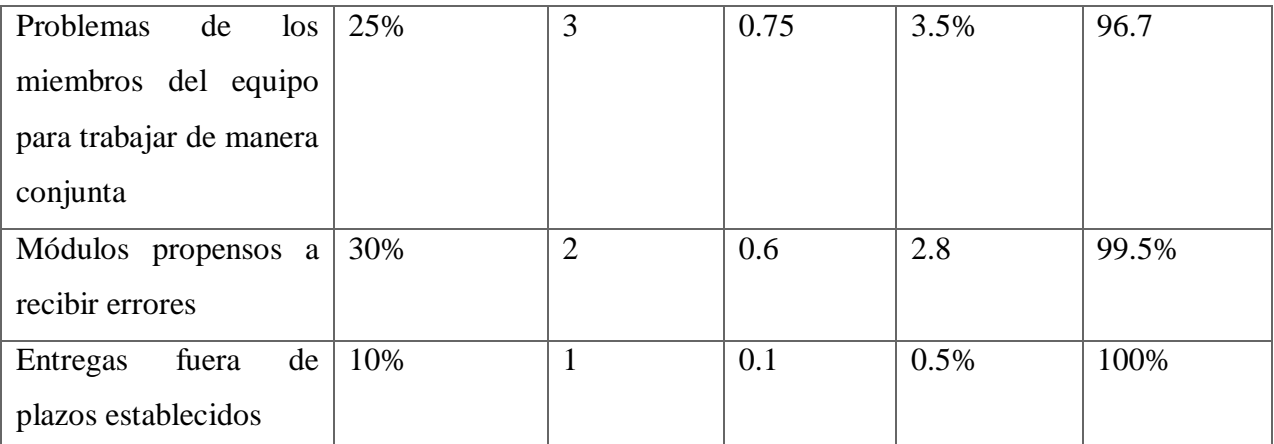

Análisis cuantitativo de riesgos acumulados. Elaboración propia

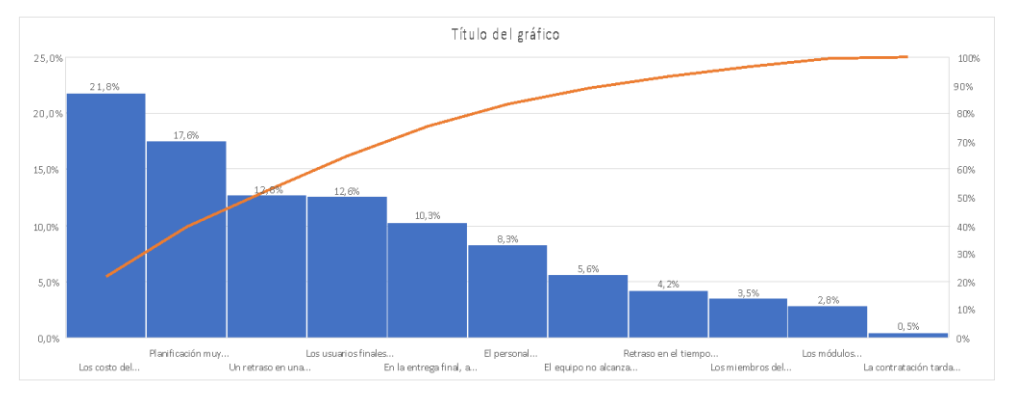

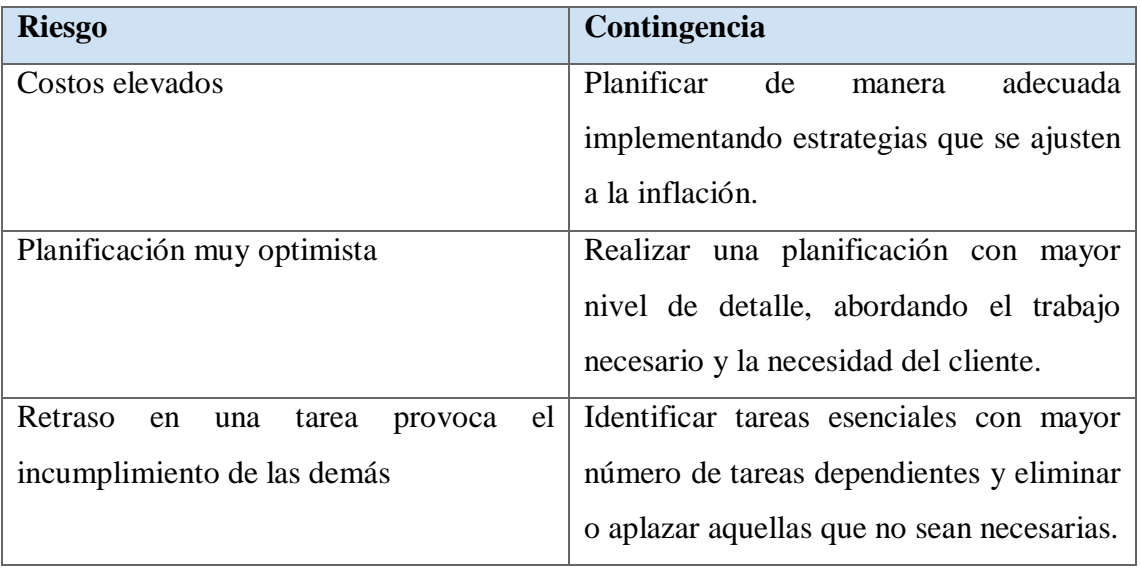

Se presentan los riesgos más relevantes con su respectivo plan de contingencia:

## **Conclusiones**

Se llevo a cabo un proyecto de un software, para la administración de tareas, seguimiento de errores y gestión operativa de proyectos. La causa principal que motivo la realización del proyecto fue brindar una herramienta que ayude a los equipos a gestionar su trabajo, organizarse y mejorar el desempeño del equipo. Los objetivos planteados fueron alcanzados con éxito, ya que el sistema permite que sus usuarios colaboren entre ellos agrupando, clasificando y priorizando tareas que les permiten ser más ágiles y centrarse en lo importante.

Desde la perspectiva profesional la realización del proyecto me permitió emprender un recorrido completo en el proceso y desarrollo de una solución que dio como resultado un sistema, el cual requirió un gran esfuerzo en investigación, aspectos técnicos y codificación para lograr concluir con el proyecto, también requirió un gran trabajo de planificación y gestión de recursos y estimaciones de tiempos. Por ello me resulta satisfactorio haber cumplido con los objetivos planteados, que me permitieron adquirir conocimientos valiosos que como profesional lograre aplicar a lo largo de mi carrera profesional

#### **Demo**

En el siguiente enlace se podrá visualizar el prototipo desarrollado para su ejecución

Link:

https://xd.adobe.com/view/b27602ff-0a01-426c-ae79-ebb59e7e7f3d-e725/

Bibliografía

- <span id="page-64-0"></span>Campos, G. E. (enero de 2018). *El 71% de las empresas en el mundo usa metodologías Agile*. Obtenido de cio mexico: https://cio.com.mx/el-71-de-las-empresas-en-elmundo-usa-metodologias-agile/
- *CPCIPC Consejo Profesional de Ciencias Informáticas de la Provincia de Córdoba*. (s.f.). Obtenido de https://www.cpcipc.org.ar/content/honorarios
- Crisp. (2010). *s.f.*

Crisp, (. (s.f.).

Frías, E. R. (septiembre de 2018). *ira Software – Una aplicación para el seguimiento de errores web*. Obtenido de https://es.atlassian.com/software/jira:

https://estebanromero.com/herramientas-emprender-desarrollar-proyectos/jirasoftware-una-aplicacion-para-el-seguimiento-de-errores-web/

Garcia, R. (9 de Julio de 2021). *Productividad y trabajo en equipo: Asi puedes usar Trello*. Obtenido de https://www.adslzone.net/reportajes/software/que-es-trello/ Gauchat. (2012).

Herrera, M. (Marzo de 2009). *INGENIERÍA DEL SOFTWARE: METODOLOGÍAS Y CICLOS DE VIDA* . Obtenido de

https://www.academia.edu/9795641/INGENIER%C3%8DA\_DEL\_SOFTWAR E\_METODOLOG%C3%8DAS\_Y\_CICLOS\_DE\_VIDA\_Laboratorio\_Nacional \_de\_Calidad\_del\_Software

*https://es.reactjs.org/*. (2019). Recuperado el Septiembre de 2021

*https://nodejs.org/es/about/*. (2020).

*Ingenieria de Software*. (22 de Mayo de 2011). Obtenido de http://gestionrrhhusm.blogspot.com/2011/05/ingenieria-de-software-ingenieriade.html

*Mondayblog*. (3 de Junio de 2021). Obtenido de https://monday.com/blog/es/gestion-deproyectos/una-guia-completa-para-la-gestion-de-proyectos-en-2021/

Mora. (2002).

Muradas, Y. (febrero de 2020). *Qué es Asana*. Obtenido de https://asana.com/es: https://openwebinars.net/blog/que-es-asana/

Pecos. (2012).

*swhosting*. (s.f.). Obtenido de https://www.swhosting.com/blog/transport-layer-securitytls-que-es-y-como-funciona/

*Una guía completa para la gestión de proyectos en 2021*. (3 de Junio de 2021). Obtenido de mondayblog: https://monday.com/blog/es/gestion-deproyectos/una-guia-completa-para-la-gestion-de-proyectos-en-2021/